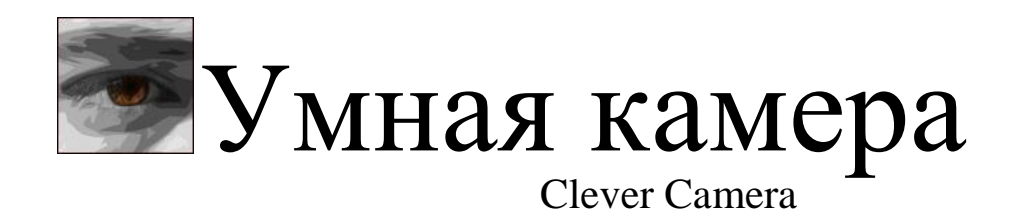

Инструкция по использованию

# ОГЛАВЛЕНИЕ **ОШИБКА! ЗАКЛАДКА НЕ ОПРЕДЕЛЕНА.** 1. [ОБЩИЕ СВЕДЕНИЯ О СИСТЕМЕ](#page-2-0) 2 1.1. Н[АЗНАЧЕНИЕ СИСТЕМЫ](#page-2-1) 2

# 1.2. С[ОСТАВ СИСТЕМЫ](#page-3-0) 3

#### 2. [ОПИСАНИЕ ПАКЕТА](#page-4-0) 4

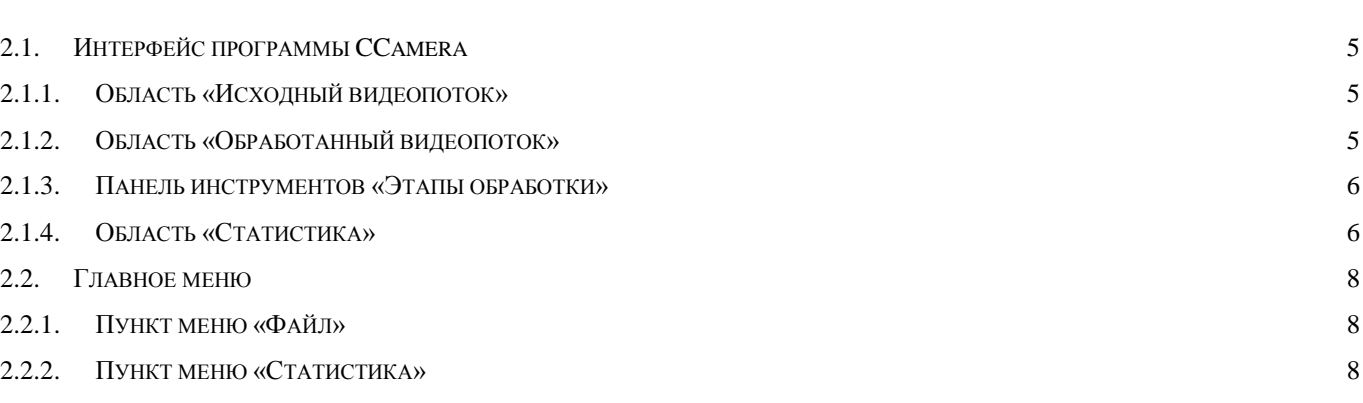

#### 2.2.3. МЕНЮ «С[ПРАВКА](#page-10-0)» 10

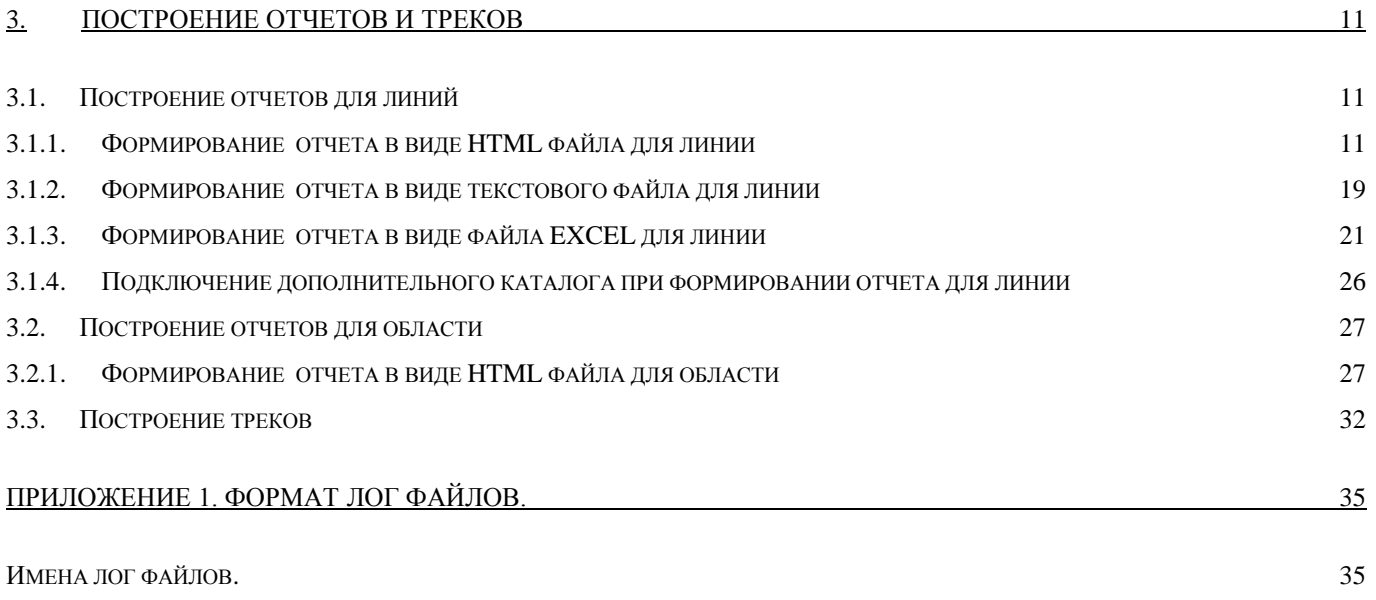

#### С[ТРУКТУРА ФАЙЛА](#page-35-2) 35

 $K$ [АМЕРА](#page-35-3)  $35$ 

#### линия — продолжават в совмести в совмести в совмести в совмести в совмести в совмести в совмести в совмести за

О[БЛАСТЬ](#page-36-0) 36

# [ПРИЛОЖЕНИЕ 2. ФОРМАТ](#page-37-0) ТРЕК ФАЙЛОВ. 37

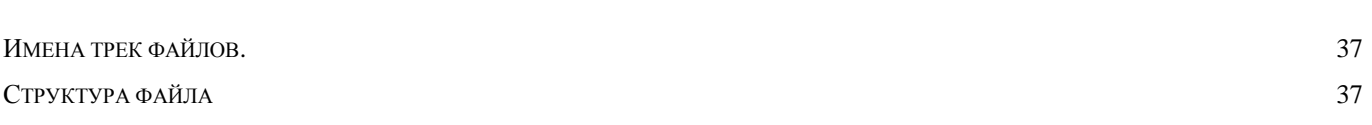

## <span id="page-2-0"></span>**1. Общие сведения о системе**

Многозадачная система «Умная камера» представляет собой совокупность аппаратных и программных средств для мониторинга потоков людей в зонах видео наблюдения.

Особенности системы:

- Работает с IP-камерами фирм Axis, SpezVizion, Beward и других производителей, по протоколам ONVIF, RTSP
- Простая установка системы
- Высокая эффективность системы
- Произвольное и мобильное расположение камеры
- Запись видео потока (система двойного назначения)
- Низкая стоимость системы

Преимущества системы:

- Гибкое наращивание и изменение системы (возможность использования беспроводных технологий)
- Возможность захвата одной камерой сразу нескольких проходов, совместно или раздельно
- Возможность адаптации к меняющимся параметрам объекта (ремонт, перепланировка)
- Использование системы с существующим IP-видеонаблюдением
- Погрешность полученных результатов 5% на комплекс
- Произвольное место установки камер
- Автоматические HTML и  $XLS -$  отчеты
- Возможность интеграции с другими системами
- Расширенный функционал анализа поведения людей и дальнейшее его развитие
- Отображение работы системы в реальном времени
- Простота в использовании и обслуживании

# <span id="page-2-1"></span>**1.1. Назначение системы**

Система «Умная камера» предназначена для сбора и хранения данных о количестве, направлении и маршрутах движения объектов в зоне видео наблюдения. Система позволяет фиксировать маршруты движения объектов, пересечения объектами заданной условной линии, контролировать количество людей, находящихся в произвольной зоне.

Данные, полученные от системы, позволяют:

Эффективнее управлять ротацией арендаторов;

- Обосновывать управление арендной ставкой;
- Повышать качество лояльности посетителей;
- Эффективно оценивать рекламные компании;
- Контролировать работу торговых точек.

# <span id="page-3-0"></span>**1.2. Состав системы**

В состав системы входят:

- Камеры видео наблюдения
- Сервера вычисления и обработки.

Камеры являются источниками информации для системы. Сервера с установленным программным обеспечением осуществляют требуемую обработку видео потока и вычисления.

Для выполнения системой своих функций, на сервер устанавливаются следующие программные пакеты:

- CCamera;
- CMaster;
- CWizard;
- CCReport;
- Excel (из состава Microsoft Office 2003/XP)
- Интернет браузер (предпочтительно Chrome или Firefox)

## <span id="page-4-0"></span>**2. Описание пакета**

Пакет программ СCamera предназначен для оценки и анализа движения людей (объектов) в зоне видимости камер. Источником информации для программ служат цифровые камеры различных производителей (AXIS, SpezVizion, Beward и д.р.). Данная система позволяет фиксировать маршруты движения объектов, пересечения объектами заданной условной линии, контролировать количество людей находящихся в произвольных областях в зоне видимости камеры.

Предлагаемый пакет программ эффективно работает как в помещениях с постоянным уровнем освещенности, так и на улице, где уровень освещенности может меняться. В функциях СCamera заложена возможность гибко адаптироваться к изменяющемуся фону, работать в условиях слабой освещённости. Система имеет алгоритмы контроля своей работоспособности и корректности выполнения основных функций.

Данный пакет состоит из следующих программ: CCWizard – программа первичной настройки пакета; CCMaster – программа для изменения настроек пакета; CCamera – программа для непосредственного учета перемещения людей, CСReport – программа для формирования отчетов от камер.

Программа СCamera работает автоматически, не требуя управления оператора. Для автоматического запуска программы, установщик СCWizard помещает ярлык СCamera в автозагрузку. После старта окно программы отображается на экране ПК в течении трех секунд, после чего сворачивается в трей. Для того чтобы развернуть программу из трея необходимо дважды кликнуть по её иконке в панели задач. При наведении курсора на иконку программы высвечивается «Имя камеры». При пропадании связи с IP камерой СCamera автоматически повторяет процедуру подключения к камере каждые 10 секунд.

# <span id="page-5-0"></span>**2.1. Интерфейс программы CCamera**

Общий вид окна программы представлен на рисунке 1.

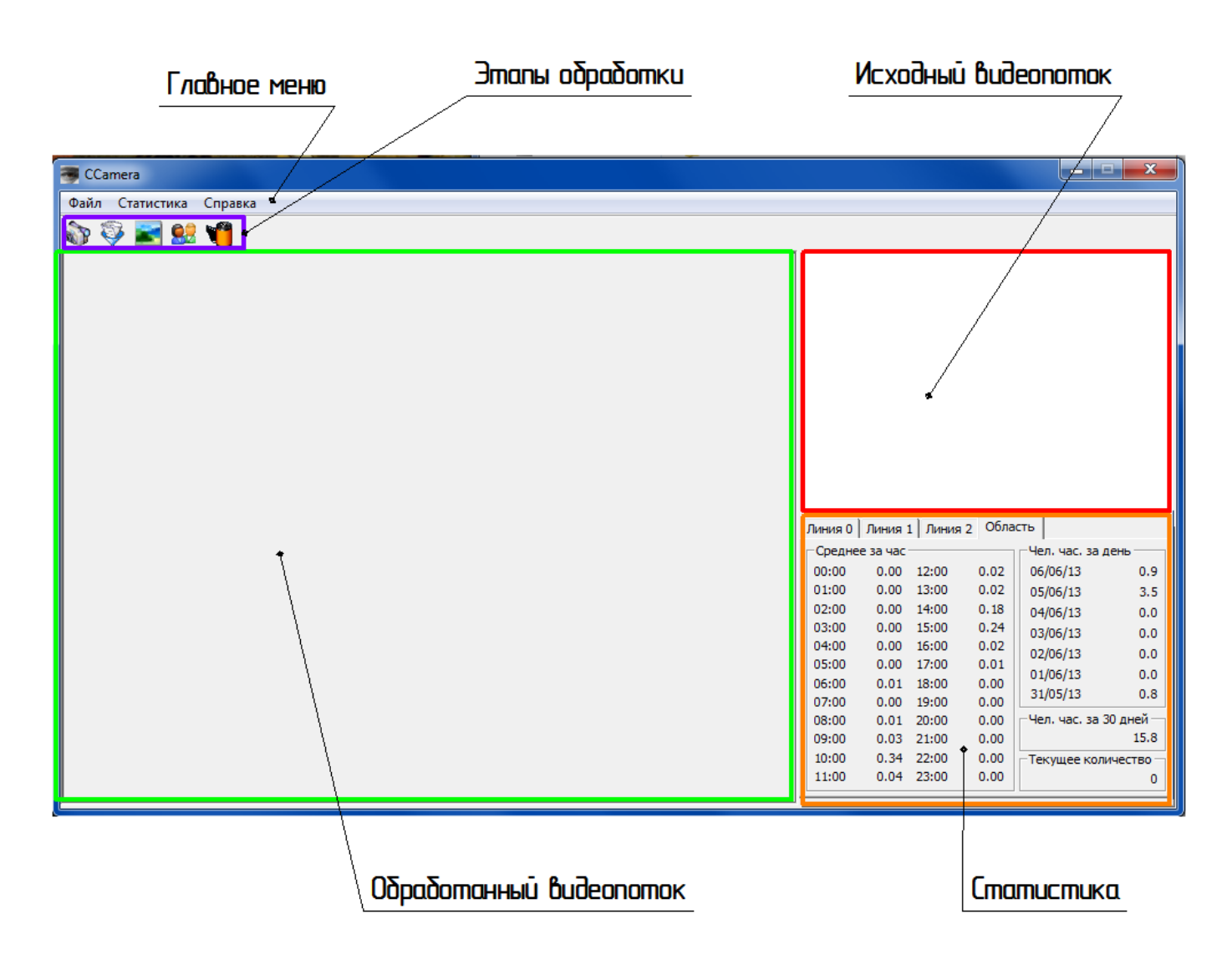

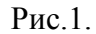

#### <span id="page-5-1"></span>**2.1.1. Область «Исходный видеопоток»**

В данной области отображается видео данные, получаемые от камеры. В случае некоренной работы камеры или линии передачи, в данном окне отображаются сообщения об ошибках.

#### <span id="page-5-2"></span>**2.1.2. Область «Обработанный видеопоток»**

В данной области отображаются результаты обработки видео (обнаруженные объекты, маршруты движения, места пересечения контрольной линии). Так же в данной области, для проведения диагностики, отображаться некоторые этапы обработки видео потока.

#### <span id="page-6-0"></span>**2.1.3. Панель инструментов «Этапы обработки»**

Панель инструментов «Этапы обработки» предназначена для контроля работы системы. Программа может отображать следующие этапы обработки видео потока (при старте отображается обобщенное изображение):

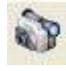

Полноразмерное видео, получаемое от камеры.

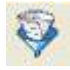

Фон. Изображение обстановки, на фоне которой происходит движение объектов. В фон попадают те объекты, которые длительное время остаются неподвижными («Выдержку фона» можно изменять «Инструкция по настройке» п. 3.2.3 Настройки, Фильтр фона).

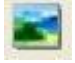

Зоны обработки, красным выделяются те области, в которых текущее видео отличается от фона. Именно эти области, в дальнейшем, подвергаются обработке.

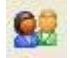

Обнаруженные объекты, выделяются различными контрастными цветами. Так же в данном режиме отображаются различные зоны помещения, «Помещение» синим цветом, «Улица» - красным, см. «Инструкция по установке. Приложение 3. Создание контрольной линии».

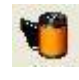

Обобщенное изображение, содержащее видеопоток от камеры, подсветку обнаруженных объектов, маршруты движения, контрольную линию и границы контрольной области.

#### <span id="page-6-1"></span>**2.1.4. Область «Статистика»**

В данной области программа СCamera в реальном времени отображает следующую статистику:

Вкладка «Линия» - статистика количества входящих и выходящих людей. Если линий несколько, то формируется несколько вкладок по их числу. Во вкладке (Рис.2.) отображается информация за последние сутки с разбивкой по часам, за последние 9 дней, и за последние 30 дней. Статистика отображается в следующем формате: «количество входящих»/«количество выходящих».

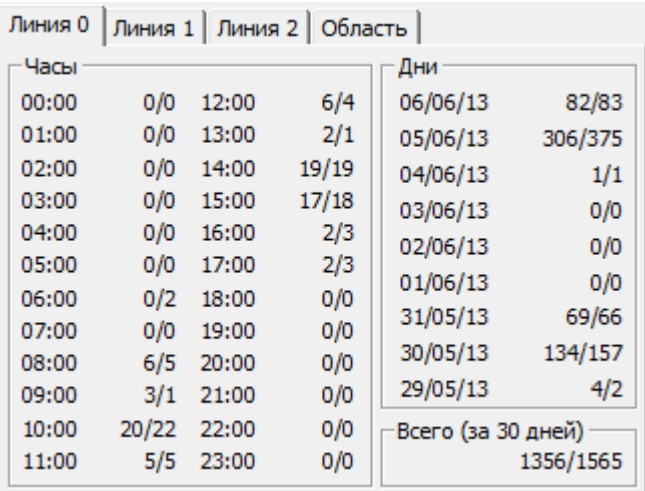

#### Рис.2.

Вкладка «Область» - статистика по количеству человеко-часов в «Контрольной зоне» (Рис.3.). Если областей несколько, то формируется несколько вкладок по их числу. Отображается информация за последние сутки, с интервалом час, за последние 7 дней, среднее за 30 дней и текущее количество людей попавших в выделенную зону. Под средним значением количества человек за час (человеко-час) подразумевается следующее: например, если в течении часа в контролируемой зоне постоянно находился один человек то среднее – 1.0, если в анализируемой зоне находилось два человека то среднее - 2.0, если два человека наблюдались только 30 минут из часа то количество человеко-часов– 1.0, если только 1 человек был в контролируемой зоне в течении 30 минут то количество человеко-часов будет 0.5.

| Линия 0 І |                | Линия 1   Линия 2 | Область |                       |      |
|-----------|----------------|-------------------|---------|-----------------------|------|
|           | Среднее за час |                   |         | Чел. час. за день     |      |
| 00:00     | 0.00           | 12:00             | 0.02    | 06/06/13              | 0.9  |
| 01:00     | 0.00           | 13:00             | 0.02    | 05/06/13              | 3.5  |
| 02:00     | 0.00           | 14:00             | 0.18    | 04/06/13              | 0.0  |
| 03:00     | 0.00           | 15:00             | 0.24    | 03/06/13              | 0.0  |
| 04:00     | 0.00           | 16:00             | 0.02    | 02/06/13              | 0.0  |
| 05:00     | 0.00           | 17:00             | 0.01    | 01/06/13              | 0.0  |
| 06:00     | 0.01           | 18:00             | 0.00    | 31/05/13              | 0.8  |
| 07:00     | 0.00           | 19:00             | 0.00    |                       |      |
| 08:00     | 0.01           | 20:00             | 0.00    | -Чел. час. за 30 дней |      |
| 09:00     | 0.03           | 21:00             | 0.00    |                       | 15.8 |
| 10:00     | 0.34           | 22:00             | 0.00    | -Текущее количество   |      |
| 11:00     | 0.04           | 23:00             | 0.00    |                       | o    |

Рис.3.

### <span id="page-8-0"></span>**2.2. Главное меню**

Главное меню программы СCamera состоит из следующих пунктов: Файл, Статистика, Настройка, Диагностика, Справка.

#### <span id="page-8-1"></span>**2.2.1. Пункт меню «Файл»**

#### **Выход**

Окончание работы программы.

#### <span id="page-8-2"></span>**2.2.2. Пункт меню «Статистика»**

В данном пункте меню выбирается способ отображения сохраненных статистических данных системы. Такими способами являются: построение отчетов о посещаемости помещения и построение изображений плотности потоков движения людей.

#### **Отчеты**

При выборе данного меню отображается следующее окно (Рис.4.):

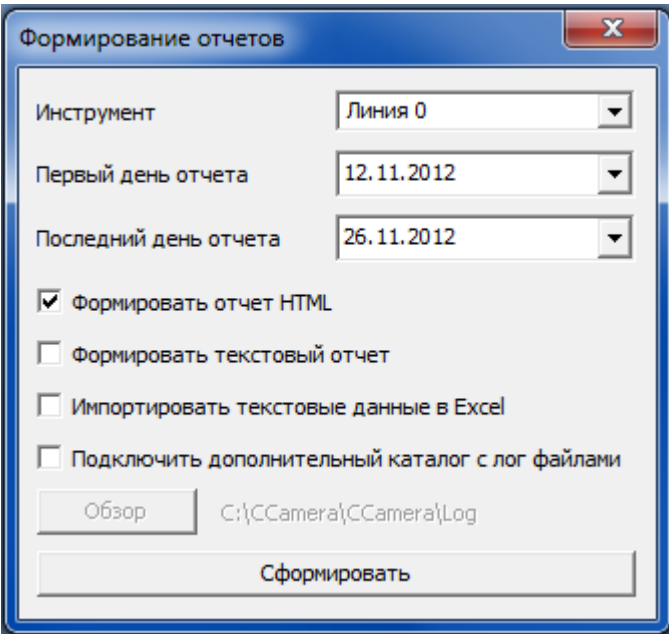

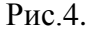

В данном окне производиться выбор параметров для формирования отчетов. Подробнее о формировании отчетов и их типе смотрите в разделе «Формирование отчетов и треков».

**Инструмент** – в данном поле осуществляется выбор линии или области, для которой формируется отчет.

**Первый/последний день отчета** – интервал формирования отчета.

Умная камера и по использованию www.clevercamera.ru и инструкция по использованию **Формировать отчет HTML** – осуществляется выбор формирования отчета в формате файла HTML.

**Формировать текстовый отчет** – осуществляется выбор формирования отчета в формате текстового файла.

**Импортировать текстовые данные в Excel** – данная опция работает только совместно с опцией «Формировать текстовый отчет», импортирует текстовые данные сформированного отчета в Excel. **Подключить дополнительный каталог с лог файлами** – данная опция используется в том случае, когда у помещения два входа и на каждом установлена система. Если применить данную опцию и указать путь (кнопка «Обзор») к лог файлам от второй камеры, то при построении отчета будут учитываться данные от обеих камер. Лог файлы программы находятся в каталоге <Каталог программы>\Log.

# **Треки**

При выборе данного меню отображается следующее окно (Рис.5.):

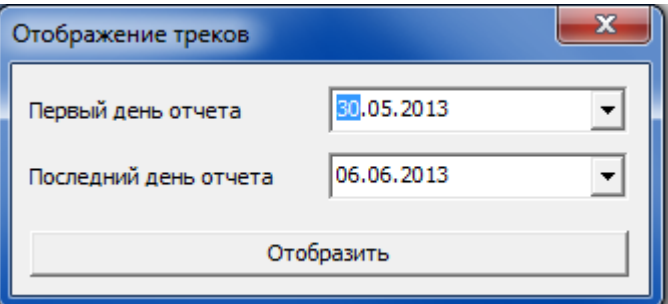

Рис.5.

**Первый/последний день отчета** – интервал сбора статистики для формирования треков.

Подробнее о формировании треков смотрите в разделе «Формирование отчетов и треков».

### <span id="page-10-0"></span>**2.2.3. Меню «Справка»**

#### **О программе**

При выборе данного пункта меню отображается следующее окно (Рис.6):

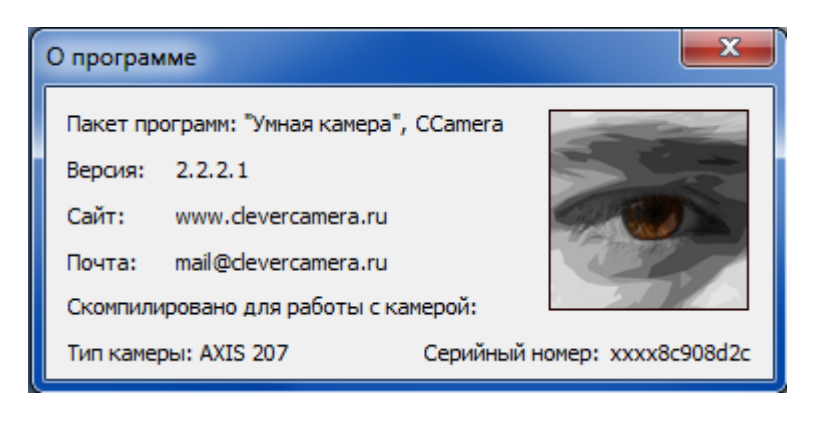

Рис.6.

В данном окне отображаются: версия программы, тип камеры и серийный номер камеры для которой скомпилирована данная программа.

# <span id="page-11-0"></span>**3. Построение отчетов и треков**

#### <span id="page-11-1"></span>**3.1. Построение отчетов для линий**

Для формирования отчетов, нужно в окне программы (рис.1) зайти в пункт меню «Статистика» и выбрать пункт «Отчеты». В появившемся окне (Рис.4) выбрать в поле «Инструмент» номер линии, для которой требуется сформировать отчет.

В полях «первый/последний день отчета» выбрать календарный интервал, для которого будет сформирован отчет.

#### <span id="page-11-2"></span>**3.1.1. Формирование отчета в виде HTML файла для линии**

**Формировать отчет HTML** – при выборе данной опции (Рис.4) после нажатия кнопки «Сформировать» в каталоге <Каталог программы>\ReportHTML будет сгенерированы html отчеты (Рис.7). Каждый дневной отчет формируется с названиями в форме Day\_ггммдд.htm и содержит статистику за указанный день. (Рис.9.). На пример файл Day\_121118.htm содержит информацию за 18 ноября 2012 года.

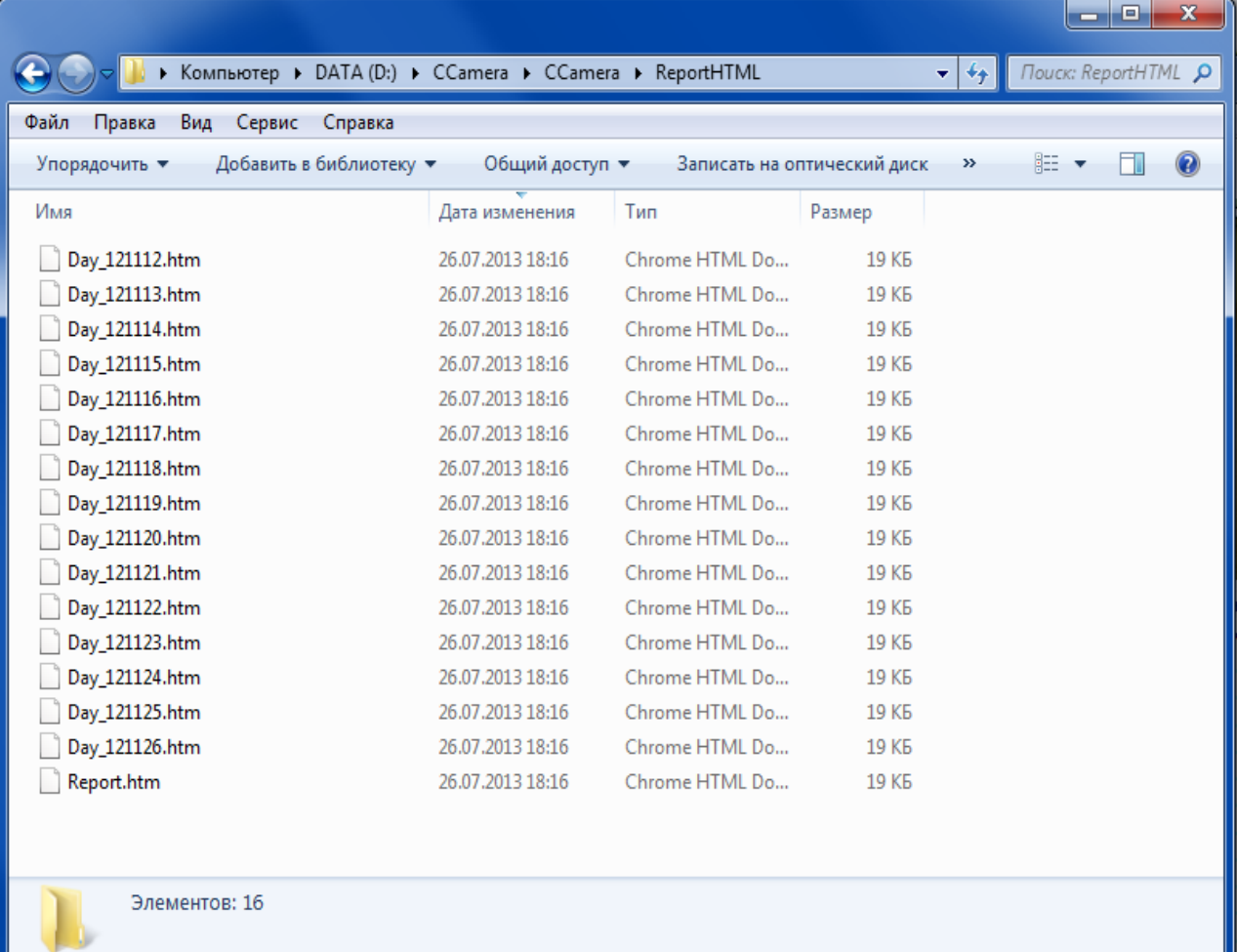

После создания, в интернет браузере, будет отображена стартовая страница данного отчета (Report.htm)(Рис.8.).

Отчет HTML для линии имеет следующие разделы (Рис.8.):

- **Имя камеры** первой строкой сформированного файла идет надпись «Отчет» с последующим указанием имени камеры, присвоенной при установке системы (Подробнее смотрите «Инструкция по установке»)
- **Календарный период** в данной строке указывается период времени, за который формируется отчет.
- **Средняя продолжительность рабочего дня** среднее значение продолжительности рабочих рабочего времени за выбранный период. Продолжительностью рабочего дня считается разница между первым и последним пересечением контрольной линии в течении одних суток. Длина индикатора зависит от полученного значения и позволяет зрительно оценить продолжительность среднего рабочего дня. Индикатор окрашивается в зеленый цвет, если количество рабочих часов превышает 12, в желтый, если превышает 8, и в красный цвет, если рабочее время менее 8 часов.
- **Среднее время пребывание в помещении** среднее значение продолжительностей пребывания за выбранный период. Временем пребывания в помещении считается разница между средним временем входа за день и средним временем выхода за день. Длина индикатора зависит от полученного значения и позволяет зрительно оценить среднее время пребывания. Индикатор окрашивается в зеленый цвет, если среднее время пребывания превышает 30 минут, в желтый, если превышает 15, и в красный цвет, если время пребывания менее 15 минут.
- Среднее время пребывания рассчитывается по следующей формуле:

$$
t_{\text{mpe6.}} = \frac{\sum_{i=1}^{N_{\text{BLXOA}}} t_{\text{BLXOA}}[i]}{N_{\text{BLXOA}}} - \frac{\sum_{i=1}^{N_{\text{EXOA}}} t_{\text{EXOA}}[i]}{N_{\text{EXOA}}}
$$

где:

 $t_{\text{mee}}$  – среднее время пребывания людей в замкнутом конуре в течении дня (в секундах);

Nвыход – количество вышедших за день людей;

 $t_{\text{BEXOJ}}$ [] – массив значений времени выхода каждого человека (в секундах);

Nвход – количество вошедших за день людей;

 $t_{\text{exo},I}$ [] – массив значений времени входа каждого человека (в секундах).

# Имя камеры

Отчет - Вход

Календарный период

За период с 12/11/12 (Понедельник) по 26/11/12 (Понедельник)

Средняя продолжительность рабочего дня: 22:59:09 Среднее время пребывания в помещении: 00:28:55 Общее количество вошедших: 17482 Общее количество вышедших: 16669 (-4.7%) Количество посетителей: 17076

| Дата     | День<br>недели       | Начало<br>работы | Окончание<br>работы | Время<br>работы | Вход | Выход | Количество<br>посетителей | Среднее<br>время |
|----------|----------------------|------------------|---------------------|-----------------|------|-------|---------------------------|------------------|
| 12/11/12 | Понедельник          | 00:25:38         | 23:25:07            | 22:59:29        | 963  | 909   | 936 (-35%)                | 00:44:32         |
| 13/11/12 | Вторник              | 00:22:57         | 23:39:35            | 23:16:38        | 1130 | 1080  | 1105 (-23%)               | 00:37:45         |
| 14/11/12 | Среда                | 00:02:23         | 23:37:33            | 23:35:10 1101   |      | 1030  | $1066$ ( $-25%$ )         | 00:36:58         |
| 15/11/12 | Четверг              | 00:07:07         | 23:20:02            | 23:12:55        | 1015 | 978   | 997 (-30%)                | 00:44:25         |
| 16/11/12 | Пятница              | 01:02:35         | 23:52:31            | 22:49:56        | 1292 | 1171  | 1232 (-14%)               | 00:41:08         |
|          | 17/11/12 Суббота     | 00:01:38         | 23:58:38            | 23:57:00        | 1357 | 1322  | $1340 (-6%)$              | 00:08:13         |
| 18/11/12 | Воскресенье          | 00:03:59         | 23:40:34            | 23:36:35        | 1449 | 1389  | 1419                      | 00:09:30         |
| 19/11/12 | Понедельник          | 01:19:48         | 23:59:52            | 22:40:04        | 1023 | 945   | 984 (-31%)                | 00:33:48         |
| 20/11/12 | Вторник              | 00:00:53         | 23:55:43            | 23:54:50        | 1097 | 1039  | 1068 (-25%)               | 00:37:33         |
| 21/11/12 | Среда                | 01:07:29         | 23:18:55            | 22:11:26        | 1117 | 1064  | 1091 (-24%)               | 00:43:40         |
| 22/11/12 | Четверг              | 00:15:29         | 23:14:19            | 22:58:50        | 1003 | 957   | 980 (-31%)                | 00:35:40         |
|          | 23/11/12 Пятница     | 02:44:59         | 23:58:27            | 21:13:28        | 1221 | 1079  | 1150 (-19%)               | 00:22:01         |
| 24/11/12 | Суббота              | 00:03:16         | 23:55:25            | 23:52:09        | 1426 | 1392  | $1409 (-1%)$              | 00:00:00         |
| 25/11/12 | Воскресенье          | 00:09:21         | 23:55:42            | 23:46:21        | 1350 | 1378  | $1364 (-4%)$              | 00:03:55         |
| 26/11/12 | Понедельник 02:41:04 |                  | 23:23:39            | 20:42:35        | 938  | 936   | $937 (-34%)$              | 00:34:50         |

Рис.8.

**Общее количество вошедших** – общее количество объектов пересекших контрольную линию за выбранный период в направлении «Вход». Длина индикатора зависит от полученного значения и позволяет зрительно оценить количество вошедших. При превышении значений вошедших над вышедшими, индикатор окрашивается в зеленый цвет, при противоположной ситуации, в красный с указанием разницы в процентном соотношении.

- **Общее количество вышедших** общее количество объектов пересекших контрольную линию за выбранный период в направлении «Выход». Длина индикатора зависит от полученного значения и позволяет зрительно оценить количество вышедших. При превышении значений вышедших над вошедшими, индикатор окрашивается в зеленый цвет, при противоположной ситуации, в красный с указанием разницы в процентном соотношении.
- **Количество посетителей** среднее значение между количеством вошедших и вышедших за указанный период. Индикатор отображается желтым цветом.
- **Таблица ежедневной статистики** отражает результат работы системы по наблюдаемому помещению за каждый из дней выбранного периода. В таблице для каждого дня из выбранного периода, приведены следующие параметры:
	- o Начало работы время первого за день пересечения контрольной линии;
	- o Окончание работы время последнего за день пересечения контрольной линии;
	- o Время работы разница между первым и последним временем пересечения контрольной линии;
	- o Вход количество человек за день пересекших контрольную линию в направлении Вход;
	- o Выход количество человек за день пересекших контрольную линию в направлении Выход;
	- o Количество посетителей среднее значение между количеством вошедших и вышедших. Длина индикатора зависит от полученного значения и позволяет зрительно оценить количество посетителей. Индикатор, соответствующий дню с максимальным количеством посетителей, окрашивается в зеленый цвет, с указанием их количества, принимаемым за 100%. Индикатор, соответствующий дню с минимальным количеством посетителей, окрашивается в красный цвет, с указанием их количества и процента изменения относительно максимального значения. Остальные индикаторы окрашены в желтый цвет и так же содержат информацию о количестве посетителей и процента изменения относительно максимального значения.

o Среднее время – средним временем пребывания в помещении считается разница между средним временем входа за день и средним временем выхода за день.

При нажатии на ссылку с соответствующим днём можно просмотреть статистику за выбранный день (Рис.9)

Отчет HTML за день для линии имеет следующие разделы (Рис.9):

- **Имя камеры** первой строкой сформированного файла идет надпись «Отчет» с последующим указанием имени камеры, присвоенной при установки системы (Подробнее смотрите «Инструкция по установке»)
- **Дата**  календарное обозначение дня, по которому сформирован отчет, с указанием дня недели.
- **Продолжительность рабочего дня** –Продолжительностью рабочего дня считается разница между первым и последним пересечением контрольной линии, указанные на индикаторе. Длина индикатора зависит от полученного значения и позволяет зрительно оценить продолжительность рабочего дня. Индикатор окрашивается в зеленый цвет, если продолжительность рабочего дня превышает 12, в желтый, если превышает 8, и в красный цвет, если продолжительность рабочего дня менее 8 часов.
- **Среднее время пребывание в помещении** временем пребывания в помещении считается разница между средним временем входа за день и средним временем выхода за день.
- **Общее количество вошедших** общее количество объектов за день пересёкших контрольную линию в направлении Вход. Длина индикатора зависит от полученного значения и позволяет зрительно оценить количество вошедших. Индикатор всегда желтый.

23:40:34

За 18/11/12 (Воскресенье)

#### Продолжительность рабочего дня: 23:36:35

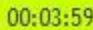

Среднее время пребывания в помещении: 00:09:30 00:09:30

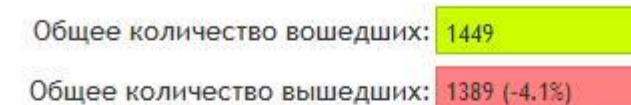

Количество посетителей: 1419

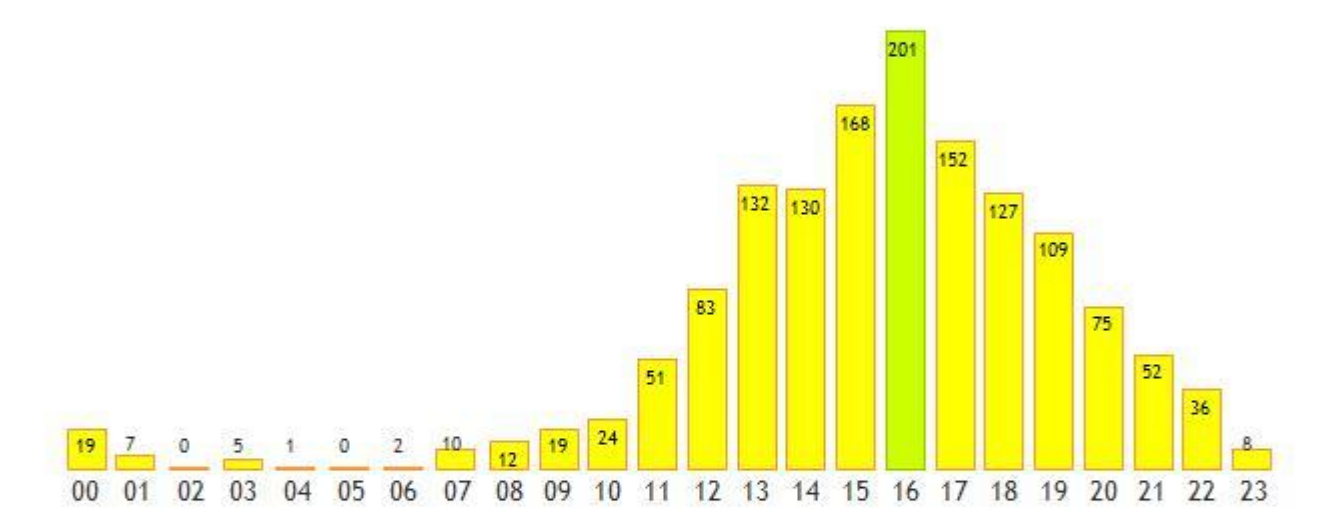

| Время | Вход | Выход | Количество<br>посетителей | Время | Вход | Выход | Количество<br>посетителей |
|-------|------|-------|---------------------------|-------|------|-------|---------------------------|
| 00:00 |      |       | 19                        | 12:00 |      | 79    |                           |
| 01:00 |      |       |                           | 13:00 |      |       | 132                       |
| 02:00 |      |       |                           | 14:00 | 137  | 123   | 30                        |
| 03:00 |      |       | 5.                        | 15:00 | 181  | 155   | 68                        |
| 04:00 |      |       |                           | 16:00 | 218  | R3    |                           |
| 05:00 |      |       |                           | 17:00 | 161  | 143   | 152                       |
| 06:00 |      |       |                           | 18:00 | 130  |       |                           |
| 07:00 |      |       |                           | 19:00 | 92   | 126   | 09                        |
| 08:00 |      |       | 12.                       | 20:00 | 85   |       | 75                        |
| 09:00 |      |       | 10.                       | 71:00 | 50   |       | 52                        |
| 10:00 |      |       |                           | 77:00 |      | 50    | 36                        |
| 11:00 |      |       | 51                        | 23:00 |      |       |                           |

Рис.9.

- **Общее количество вышедших** общее количество объектов за день пересёкших контрольную линию в направлении Выход. Длина индикатора зависит от полученного значения и позволяет зрительно оценить количество вышедших. При превышении значений вышедших над вошедшими, индикатор окрашивается в зеленый цвет, при противоположной ситуации, в красный с указанием разницы в процентном соотношении.
- **Количество посетителей** среднее значение между количеством вошедших и вышедших за указанный период. Длина индикатора зависит от полученного значения и позволяет зрительно оценить количество посетителей. Индикатор отображается желтым цветом.

**Почасовая гистограмма посетителей** – гистограмма отражающая количество посетителей за каждый час. Прямоугольник часа, с максимальным значением количества посетителей за день отображается зеленым цветом и имеет наибольшую высоту. Гистограмма позволяет наглядно оценить посещаемость объекта в течении выбранного дня. При наведении на курсора мыши на соответствующий бар отобразиться количество вошедших и вышедших за этот час. (Рис.10.)

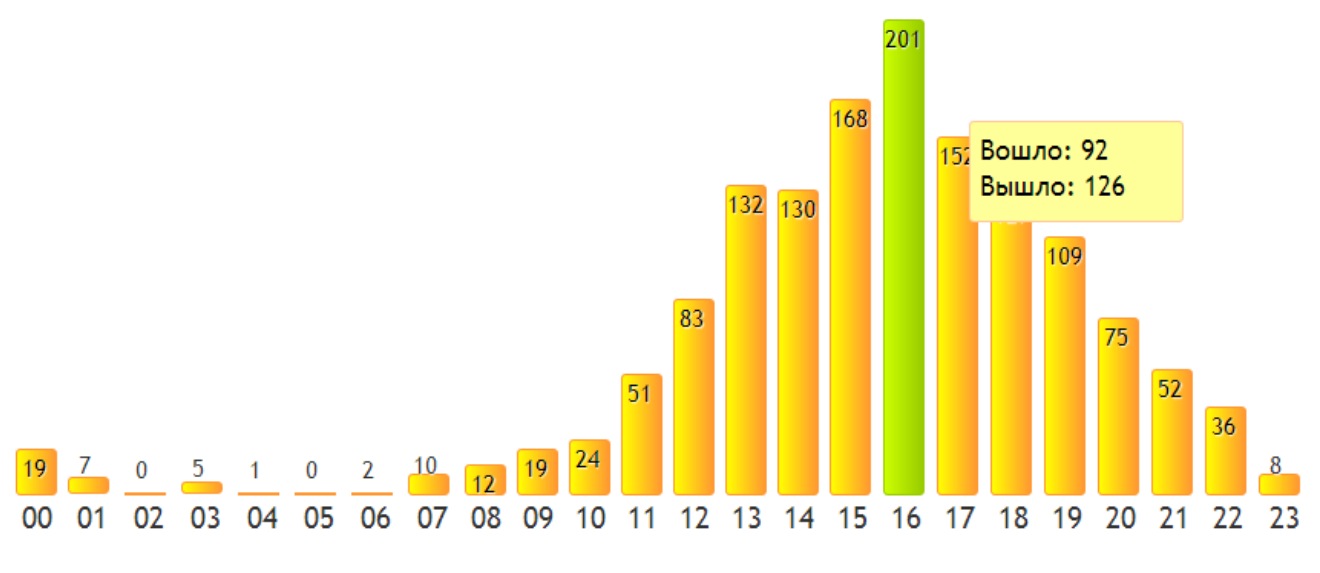

Рис.10

- **Таблица почасовой статистики** отражает результат работы системы по наблюдаемому помещению за каждый час. В таблице для каждого часа, приведены следующие параметры:
	- o Вход количество человек, в течении указанного часа пересекших контрольную линию в направлении «Вход»;

o Выход - количество человек, в течении указанного часа пересекших

контрольную линию в направлении «Выход»;

o Количество посетителей – среднее значение между количеством вошедших и вышедших.

### <span id="page-19-0"></span>**3.1.2. Формирование отчета в виде текстового файла для линии**

**Формировать текстовый отчет** – при выборе данной опции после нажатия кнопки «Сформировать» в каталоге <Каталог программы>\ReportText будет сгенерированы txt файлы отчета (Рис.11). Файлы с названиями в форме ггммдд\_Day.txt будут содержать информацию за указанный день. На пример файл 121118\_Day.txt будет содержать информацию за 18 ноября 2012 (Рис.12).

|                                          |                                                          |               | o.<br>المسا                    | $\mathbf{x}$ |
|------------------------------------------|----------------------------------------------------------|---------------|--------------------------------|--------------|
|                                          | ▶ Компьютер ▶ DATA (D:) ▶ CCamera ▶ CCamera ▶ ReportText |               | Поиск: ReportText<br>$+$<br>▾╎ | م            |
| Файл<br>Правка<br>Вид<br>Сервис          | Справка                                                  |               |                                |              |
| Добавить в библиотеку ▼<br>Упорядочить ▼ | Общий доступ •                                           | $\rightarrow$ | 脂 ▼<br>FΠ                      |              |
| Имя                                      | Дата изменения                                           | ≖<br>Тип      | Размер                         |              |
| 121112_Day.txt                           | 16.08.2013 19:17                                         | Файл "ТХТ"    | 1 KB                           |              |
| 121113_Day.txt                           | 16.08.2013 19:17                                         | Файл "ТХТ"    | 1 K <sub>B</sub>               |              |
| 121114_Day.txt                           | 16.08.2013 19:17                                         | Файл "ТХТ"    | 1 K5                           |              |
| 121115_Day.txt                           | 16.08.2013 19:17                                         | Файл "ТХТ"    | $1$ K <sub>b</sub>             |              |
| 121116_Day.txt                           | 16.08.2013 19:17                                         | Файл "ТХТ"    | $1$ K <sub>b</sub>             |              |
| 121117_Day.txt                           | 16.08.2013 19:17                                         | Файл "ТХТ"    | $1$ K <sub>b</sub>             |              |
| 121118_Day.txt                           | 16.08.2013 19:17                                         | Файл "ТХТ"    | $1$ K <sub>b</sub>             |              |
| 121119_Day.txt                           | 16.08.2013 19:17                                         | Файл "ТХТ"    | $1$ K <sub>b</sub>             |              |
| 121120_Day.txt                           | 16.08.2013 19:17                                         | Файл "ТХТ"    | $1$ K <sub>b</sub>             |              |
| 121121_Day.txt                           | 16.08.2013 19:17                                         | Файл "ТХТ"    | 1 K5                           |              |
| 121122_Day.txt                           | 16.08.2013 19:17                                         | Файл "ТХТ"    | 1 K5                           |              |
| 121123_Day.txt                           | 16.08.2013 19:17                                         | Файл "ТХТ"    | $1$ K <sub>b</sub>             |              |
| 121124_Day.txt                           | 16.08.2013 19:17                                         | Файл "ТХТ"    | $1$ K <sub>b</sub>             |              |
| 121125_Day.txt                           | 16.08.2013 19:17                                         | Файл "ТХТ"    | 1 K5                           |              |
| 121126_Day.txt                           | 16.08.2013 19:17                                         | Файл "ТХТ"    | $1$ K <sub>b</sub>             |              |
| Main.txt                                 | 16.08.2013 19:17                                         | Файл "ТХТ"    | $2$ K <sub>B</sub>             |              |
|                                          |                                                          |               |                                |              |
| Элементов: 16                            |                                                          |               |                                |              |
| Элементов: 16 шт.                        |                                                          |               |                                |              |

Рис.11.

Содержание отчета за день полностью повторяет аналогичный HTML отчет, за исключением графических объектов.

| $121118$ Day.txt — Блокнот                                                                                                    |                                                                                                    |                                                                                      | $\mathbf{x}$<br>e<br>$\sim$ |
|----------------------------------------------------------------------------------------------------|----------------------------------------------------------------------------------------------------|--------------------------------------------------------------------------------------|-----------------------------|
| Файл<br>Вид<br>Правка<br>Формат                                                                                                    | Справка                                                                                                    |                                                                                      |                             |
| отчет за:                                                                                                    |                                                                                                    | 18/11/12<br>Воскресенье                                                              |                             |
| начало работы:<br>окончание работы:<br>Продолжительность рабочего дня:                                                                                                    |                                                                                                    | 00:03:59<br>23:40:34<br>23:36:35                                                     |                             |
| Количество вошедших:<br>Количество вышедших:<br>Количество посетителей:                                                                                                    |                                                                                                    | 1449<br>1389<br>1419                                                                 |                             |
| Среднее время пребывания в помещении:                                                                                                    |                                                                                                    | 00:09:30                                                                             |                             |
| Изменение параметров в течении дня<br>Время<br>Вход<br>Выход<br>0:00<br>11<br>27<br>з<br>11<br>1:00<br>o<br>2:00<br>0<br>o<br>9<br>3:00<br>1<br>o<br>4:00<br>o<br>o<br>5:00<br>2<br>1<br>6:00<br>9<br>10<br>7:00<br>17<br>Z.<br>8:00<br>22<br>9:00<br>15<br>32<br>15<br>10:00<br>53<br>11:00<br>49 | Время<br>Вход<br>87<br>12:00<br>13:00<br>143<br>137<br>14:00<br>181<br>15:00<br>218<br>16:00<br>161<br>17:00<br>130<br>18:00<br>92<br>19:00<br>85<br>20:00<br>39<br>21:00<br>22<br>22:00<br>5.<br>23:00 | Выход<br>79<br>120<br>123<br>155<br>183<br>143<br>124<br>126<br>65<br>65<br>50<br>11 |                             |
|                                                                                                    | m.                                                                                                    |                                                                                      |                             |
|                                                                                                    |                                                                                                    |                                                                                      |                             |

Рис.12.

Файл Main.txt будет содержать информацию за весь период (Рис.13). Содержание отчета

полностью повторяет HTML отчет, за исключением графических объектов.

| $Main.txt - 5$ локнот                                                                                                    |                                                                                                    |                                                                                                    |                                                                                                    |                                                                                                    |                                                                                                    |                                                                                                    |                                                                                                    | الماد | $\mathbf{x}$        |  |  |  |
|----------------------------------------------------------------------------------------------------|----------------------------------------------------------------------------------------------------|----------------------------------------------------------------------------------------------------|----------------------------------------------------------------------------------------------------|----------------------------------------------------------------------------------------------------|----------------------------------------------------------------------------------------------------|----------------------------------------------------------------------------------------------------|----------------------------------------------------------------------------------------------------|-------|---------------------|--|--|--|
| Файл Правка Формат Вид Справка                                                                                                    |                                                                                                    |                                                                                                    |                                                                                                    |                                                                                                    |                                                                                                    |                                                                                                    |                                                                                                    |       |                     |  |  |  |
| Отчет за период:                                                                                                    |                                                                                                    | 12/11/12<br>Понедельник                                                                                                    | 26/11/12                                                                                                    | Понедельник                                                                                                    |                                                                                                    |                                                                                                    |                                                                                                    |       |                     |  |  |  |
| Средняя продолжительность рабочего дня:                                                                                                    |                                                                                                    |                                                                                                    | 22:59:09                                                                                                    |                                                                                                    |                                                                                                    |                                                                                                    |                                                                                                    |       |                     |  |  |  |
| Общее количество вошедших:<br>Общее количество вышедших:<br>Количество посетителей:                                                                                                    |                                                                                                    |                                                                                                    |                                                                                                    |                                                                                                    |                                                                                                    |                                                                                                    |                                                                                                    |       |                     |  |  |  |
| Среднее время пребывания в помещении:                                                                                                    |                                                                                                    |                                                                                                    | 00:28:55                                                                                                    |                                                                                                    |                                                                                                    |                                                                                                    |                                                                                                    |       |                     |  |  |  |
| Изменение параметров в течении всего периода<br>Дата<br>День недели<br>12/11/12 Понедельник<br>$13/11/12$ Вторник<br>$14/11/12$ Среда<br>15/11/12 четверг<br>$16/11/12$ Пятница<br>17/11/12 суббота<br>18/11/12 Воскресенье<br>19/11/12 Понедельник<br>20/11/12 Вторник<br> 21/11/12 Среда<br>22/11/12 четверг<br>23/11/12 Пятница<br>24/11/12 суббота<br>25/11/12 Воскресенье<br>26/11/12 Понедельник | 00:25:38<br>00:22:57<br>00:02:23<br>00:07:07<br>01:02:35<br>00:01:38<br>00:03:59<br>01:19:48<br>00:00:53<br>01:07:29<br>00:15:29<br>02:44:59<br>00:03:16<br>00:09:21<br>02:41:04 | начало работы Окончание работы<br>23:25:07<br>23:39:35<br>23:37:33<br>23:20:02<br>23:52:31<br>23:58:38<br>23:40:34<br>23:59:52<br>23:55:43<br>23:18:55<br>23:14:19<br>23:58:27<br>23:55:25<br>23:55:42<br>23:23:39 | Время работы<br>22:59:29<br>23:16:38<br>23:35:10<br>23:12:55<br>22:49:56<br>23:57:00<br>23:36:35<br>22:40:04<br>23:54:50<br>22:11:26<br>22:58:50<br>21:13:28<br>23:52:09<br>23:46:21<br>20:42:35 | Вход<br>963<br>1130<br>1101<br>1015<br>1292<br>1357<br>1449<br>1023<br>1097<br>1117<br>1003<br>1221<br>1426<br>1350<br>938 | Выход<br>909<br>1080<br>1030<br>978<br>1171<br>1322<br>1389<br>945<br>1039<br>1064<br>957<br>1079<br>1392<br>1378<br>936 | Количество посетителей Среднее время пребывания<br>936<br>1105<br>1066<br>997<br>1232<br>1340<br>1419<br>984<br>1068<br>1091<br>980<br>1150<br>1409<br>1364<br>937 | 00:44:32<br>00:37:45<br>00:36:58<br>00:44:25<br>00:41:08<br>00:08:13<br>00:09:30<br>00:33:48<br>00:37:33<br>00:43:40<br>00:35:40<br>00:22:01<br>00:00:00<br>00:03:55<br>00:34:50 |       |                     |  |  |  |
| $\left($                                                                                                    |                                                                                                    |                                                                                                    | W.                                                                                                    |                                                                                                    |                                                                                                    |                                                                                                    |                                                                                                    |       | $\overline{\nabla}$ |  |  |  |
|                                                                                                    |                                                                                                    |                                                                                                    |                                                                                                    |                                                                                                    |                                                                                                    |                                                                                                    |                                                                                                    |       |                     |  |  |  |

Рис.13

#### <span id="page-21-0"></span>**3.1.3. Формирование отчета в виде файла EXCEL для линии**

**Импортировать текстовые данные в Excel** – данная опция работает только совместно с опцией «Формировать текстовый отчет», после нажатия кнопки «Сформировать» в каталог <Каталог программы>\ReportText создается файл имя\_камерыггммдд\_Day.xls, где ггммдд дата создания отчета. Данный файл содержит макрос, который импортирует текстовые данные в Excel, после исполнения данного макроса открывается документ (основная страница, Рис.14.). Программа вам предложит самостоятельно определить место для сохранения созданного файла. Содержание страницы «Главная» EXCEL отчета полностью повторяет HTML отчет.

| Ы                                                                                            | $\mathcal{O} \times \mathbb{C} \times \mathbb{R}$        |                                              |                                                                           |                                        |                      |                    |                           |                                |                            | Bxog 130816.xls [Только для чтения] [Режим совместимости] - Microsoft Excel |       |                     |   |                                   |                                 |                                 |                    | القارد                  | $\mathbf{x}$          |
|----------------------------------------------------------------------------------------------|----------------------------------------------------------|----------------------------------------------|---------------------------------------------------------------------------|----------------------------------------|----------------------|--------------------|---------------------------|--------------------------------|----------------------------|-----------------------------------------------------------------------------|-------|---------------------|---|-----------------------------------|---------------------------------|---------------------------------|--------------------|-------------------------|-----------------------|
|                                                                                              | Главная                                                  | Вставка                                      | Разметка страницы                                                         |                                        | Формулы              | Данные             |                           | Рецензирование                 | Вид                        | Team                                                                        |       |                     |   |                                   |                                 |                                 |                    | $\circledcirc$          | $\Box$<br>$\mathbf x$ |
|                                                                                              | ¥<br><b>Arial Cyr</b><br>le <sub>2</sub>                 | $\cdot$ 10                                   | $\mathbf{A} \mathbf{A}$                                                   |                                        | $\equiv$<br>$\equiv$ | 冒<br>$\rightarrow$ |                           | (все форматы)                  | ٠                          | ∎≤इ                                                                         |       |                     |   | ∃≌ Вставить *<br><b>Ж</b> Удалить | Σ,<br>$\overline{\mathbf{L}}$ . | Å                               | ĥ                  |                         |                       |
| Вставить                                                                                     |                                                          | X K Y                                        | $\cdot$ $\frac{1}{2}$ $\cdot$ $\frac{1}{2}$ $\cdot$ $\frac{1}{2}$ $\cdot$ |                                        | 青春<br>E              | 團<br>植植            |                           | <b>望·% 000</b>                 | $*^{0}_{00}$ $*^{00}_{00}$ | Условное<br>форматирование * как таблицу * ячеек *                          |       | Форматировать Стили |   | Ш Формат *                        |                                 | $2^*$ и фильтр $*$ выделить $*$ | Сортировка Найти и |                         |                       |
| Буфер обмена Б                                                                               |                                                          | Шрифт                                        |                                                                           | Fa.                                    | Выравнивание         |                    | Fs.                       | Число                          | $\overline{\mathbb{F}_M}$  |                                                                             | Стили |                     |   | Ячейки                            |                                 |                                 | Редактирование     |                         |                       |
|                                                                                              | H <sub>10</sub>                                          | í n<br>$\overline{\phantom{a}}$              | $f_*$ =T10                                                                |                                        |                      |                    |                           |                                |                            |                                                                             |       |                     |   |                                   |                                 |                                 |                    |                         | ¥                     |
| A                                                                                            | B                                                        | $\overline{c}$                               | D                                                                         | E                                      | F                    | G                  | H                         |                                | J.                         | ĸ                                                                           |       | M                   | N | Ō                                 | P                               | Q                               | R                  | $\overline{\mathbf{s}}$ | E                     |
| 12.11.2012<br>26.11.2012<br>Отчет за период:<br>$\overline{2}$<br>Понедельник<br>Понедельник |                                                          |                                              |                                                                           |                                        |                      |                    |                           |                                |                            |                                                                             |       |                     |   |                                   |                                 |                                 |                    |                         |                       |
| 3<br>22:59:09<br>Средняя продолжительность рабочего дня:<br>4                                |                                                          |                                              |                                                                           |                                        |                      |                    |                           |                                |                            |                                                                             |       |                     |   |                                   |                                 |                                 |                    |                         |                       |
| 5                                                                                            |                                                          |                                              |                                                                           |                                        |                      |                    |                           |                                |                            |                                                                             |       |                     |   |                                   |                                 |                                 |                    |                         |                       |
| 6                                                                                            | Общее количество вошедших:<br>Общее количество вышедших: |                                              |                                                                           |                                        |                      |                    | 17482<br>16669            |                                |                            |                                                                             |       |                     |   |                                   |                                 |                                 |                    |                         |                       |
| 8                                                                                            | Количество посетителей:                                  |                                              |                                                                           |                                        |                      |                    | 17076                     |                                |                            |                                                                             |       |                     |   |                                   |                                 |                                 |                    |                         |                       |
| 9<br>10 <sub>1</sub>                                                                         | Среднее время пребывания в помещении:                    |                                              |                                                                           |                                        |                      |                    | 0:28:55                   |                                |                            |                                                                             |       |                     |   |                                   |                                 |                                 |                    |                         |                       |
| 11                                                                                           |                                                          |                                              |                                                                           |                                        |                      |                    |                           |                                |                            |                                                                             |       |                     |   |                                   |                                 |                                 |                    |                         |                       |
| 12                                                                                           |                                                          | Изменение параметров в течении всего периода |                                                                           |                                        |                      |                    |                           |                                |                            |                                                                             |       |                     |   |                                   |                                 |                                 |                    |                         |                       |
|                                                                                              |                                                          |                                              |                                                                           |                                        |                      |                    |                           |                                |                            |                                                                             |       |                     |   |                                   |                                 |                                 |                    |                         |                       |
| Дата                                                                                         | День недели                                              | Начало<br>работы                             | Окончания<br>работы                                                       | Bpann<br>paбorы                        | BxoA                 | Выход              | Количество<br>посетителей | время<br>пребывания<br>Среднее |                            |                                                                             |       |                     |   |                                   |                                 |                                 |                    |                         |                       |
| 13                                                                                           |                                                          |                                              |                                                                           |                                        |                      |                    |                           |                                |                            |                                                                             |       |                     |   |                                   |                                 |                                 |                    |                         |                       |
| 14 12.11.12                                                                                  | Понедельник                                              | 0:25:38                                      | 23:25:07                                                                  | 22:59:29                               | 963                  | 909                | 936                       | 0:44:32                        |                            |                                                                             |       |                     |   |                                   |                                 |                                 |                    |                         |                       |
| 15 13.11.12                                                                                  | Вторник                                                  | 0:22:57                                      |                                                                           | 23:39:35 23:16:38                      | 1130                 | 1080               |                           | 1105 0:37:45                   |                            |                                                                             |       |                     |   |                                   |                                 |                                 |                    |                         |                       |
| 16 14.11.12                                                                                  | Среда                                                    | 0:02:23                                      |                                                                           | 23:37:33 23:35:10                      | 1101                 | 1030               |                           | 1066 0:36:58                   |                            |                                                                             |       |                     |   |                                   |                                 |                                 |                    |                         |                       |
| 17 15.11.12                                                                                  | Четверг                                                  | 0:07:07                                      |                                                                           | 23:20:02 23:12:55                      | 1015                 | 978                |                           | 997 0:44:25                    |                            |                                                                             |       |                     |   |                                   |                                 |                                 |                    |                         |                       |
| 18 16.11.12                                                                                  | Пятница                                                  | 1:02:35                                      |                                                                           | 23:52:31 22:49:56                      | 1292                 | 1171               |                           | 1232 0:41:08                   |                            |                                                                             |       |                     |   |                                   |                                 |                                 |                    |                         |                       |
| 19 17.11.12                                                                                  | Суббота                                                  | 0:01:38                                      | 23:58:38                                                                  | 23:57:00                               | 1357                 | 1322               |                           | 1340 0:08:13                   |                            |                                                                             |       |                     |   |                                   |                                 |                                 |                    |                         |                       |
| 20 18.11.12                                                                                  | Воскресенье                                              | 0:03:59                                      | 23:40:34                                                                  | 23:36:35                               | 1449<br>1023         | 1389<br>945        |                           | 1419 0:09:30                   |                            |                                                                             |       |                     |   |                                   |                                 |                                 |                    |                         |                       |
| 21 19.11.12<br>22 20.11.12                                                                   | Понедельник                                              | 1:19:48<br>0:00:53                           |                                                                           | 23:59:52 22:40:04<br>23:55:43 23:54:50 | 1097                 | 1039               | 1068                      | 984 0:33:48<br>0:37:33         |                            |                                                                             |       |                     |   |                                   |                                 |                                 |                    |                         |                       |
| 23 21.11.12                                                                                  | Вторник<br>Среда                                         | 1:07:29                                      |                                                                           | 23:18:55 22:11:26                      | 1117                 | 1064               | 1091                      | 0:43:40                        |                            |                                                                             |       |                     |   |                                   |                                 |                                 |                    |                         |                       |
|                                                                                              | 24 22.11.12 Четверг                                      | 0:15:29                                      | 23:14:19                                                                  | 22:58:50                               | 1003                 | 957                | 980                       | 0:35:40                        |                            |                                                                             |       |                     |   |                                   |                                 |                                 |                    |                         |                       |
| 25 23.11.12                                                                                  | Пятница                                                  | 2:44:59                                      | 23:58:27                                                                  | 21:13:28                               | 1221                 | 1079               | 1150                      | 0:22:01                        |                            |                                                                             |       |                     |   |                                   |                                 |                                 |                    |                         |                       |
| 26 24.11.12                                                                                  | Суббота                                                  | 0:03:16                                      | 23:55:25                                                                  | 23:52:09                               | 1426                 | 1392               |                           | 1409 0:00:00                   |                            |                                                                             |       |                     |   |                                   |                                 |                                 |                    |                         |                       |
| 27 25.11.12                                                                                  | Воскресенье                                              | 0:09:21                                      | 23:55:42                                                                  | 23:46:21                               | 1350                 | 1378               | 1364                      | 0:03:55                        |                            |                                                                             |       |                     |   |                                   |                                 |                                 |                    |                         |                       |
| 28 26.11.12                                                                                  | Понедельник                                              | 2:41:04                                      | 23:23:39                                                                  | 20:42:35                               | 938                  | 936                |                           | 937 0:34:50                    |                            |                                                                             |       |                     |   |                                   |                                 |                                 |                    |                         |                       |
| 29<br>$H + H$                                                                                | 1119                                                     | 1121<br>1120                                 |                                                                           | 1122 / 1123 / 1124                     | 1125                 | 1126               | Время работы              |                                |                            | Количество график / Время пребывания                                        |       |                     |   | Главная ∕°                        | 114                             |                                 |                    |                         |                       |
| Готово                                                                                       |                                                          |                                              |                                                                           |                                        |                      |                    |                           |                                |                            |                                                                             |       |                     |   |                                   |                                 | Ⅲ □ □ 100% →                    | 5-                 |                         | $\bigoplus$           |
|                                                                                              |                                                          |                                              |                                                                           |                                        |                      |                    |                           |                                |                            |                                                                             |       |                     |   |                                   |                                 |                                 |                    |                         |                       |

Рис.14.

Помимо основного, строятся следующие листы:

 **С данными за каждый день** (Рис.15.). Название листа назначается по ммдд из выбранного периода. На пример, лист 0726, содержит информацию за 26 июля. Содержание страницы отчета за день полностью повторяет аналогичный HTML отчет, за исключением отсутствия графических объектов. Вместо них строится почасовой график входящих (красный цвет) и выходящих (синий цвет).

|                                       | ы                                                       |                                                                                                    |                                                                                                    |                                       |                                                        |                                                                         |                |                                                                  | Вход 130816.xls [Только для чтения] [Режим совместимости] - Microsoft Excel |                                |                                  |                                                                              |                |                                                                           | وارد           |                        |
|---------------------------------------|---------------------------------------------------------|----------------------------------------------------------------------------------------------------|----------------------------------------------------------------------------------------------------|---------------------------------------|--------------------------------------------------------|-------------------------------------------------------------------------|----------------|------------------------------------------------------------------|-----------------------------------------------------------------------------|--------------------------------|----------------------------------|------------------------------------------------------------------------------|----------------|---------------------------------------------------------------------------|----------------|------------------------|
|                                       | Главная                                                 | Вставка                                                                                                    | Разметка страницы                                                                                              |                                       | Формулы<br>Данные                                      |                                                                         | Рецензирование | Вид                                                              | Team                                                                        |                                |                                  |                                                                              |                |                                                                           | $\circledcirc$ | $\Box$<br>$\mathbf{x}$ |
|                                       | ¥<br>G <sub>B</sub><br>Вставить<br>Í<br>Буфер обмена Га | <b>Arial Cyr</b><br>$K$ $K$ $Y$                                                                               | $\mathbf{A} \mathbf{A}$<br>$\mathbf{r}$ 10<br>$\mathcal{L}_{\lambda}$<br>$\left  \frac{1}{2} \right $<br>Шрифт | ≡ ≡<br>A<br>$\overline{\mathrm{M}}_2$ | $\mathcal{D}_{\mathcal{F}}$<br>€≣<br>桂<br>Выравнивание | 冒<br>Общий<br>量<br><b>ISB</b> -<br>$\overline{\mathrm{F}_{\mathrm{H}}}$ | % 000<br>Число | $*_{00}^{0} *_{00}^{00}$<br>$\overline{\mathrm{E}}_{\mathrm{H}}$ | 鷝<br>Условное<br>форматирование * как таблицу * ячеек *                     | $\Box$<br>Стили                | Форматировать Стили              | <sup>2</sup> Вставить *<br><b>Ж</b> Удалить -<br><b>Ш</b> Формат *<br>Ячейки | Σ,<br>同一<br>Q٠ | <b>A</b><br>Сортировка Найти и<br>и фильтр * выделить *<br>Редактирование | ĥ              |                        |
|                                       | G2                                                      | $ (2)$                                                                                                    | $f_x$                                                                                                    |                                       |                                                        |                                                                         |                |                                                                  |                                                                             |                                |                                  |                                                                              |                |                                                                           |                |                        |
|                                       | $\overline{A}$                                          | B                                                                                                    | $\mathbf{C}$                                                                                                   | D                                     | E                                                      | F                                                                       | G              | H                                                                |                                                                             | J                              | Κ                                | M                                                                            | N              | $\circ$                                                                   | P              |                        |
| 1<br>$\overline{2}$<br>$\overline{3}$ | Отчет за:                                               |                                                                                                    |                                                                                                    |                                       | 18.11.2012<br>Воскресенье                              |                                                                         |                |                                                                  |                                                                             |                                |                                  |                                                                              |                |                                                                           |                |                        |
| 4                                     | Начало работы:                                          |                                                                                                    |                                                                                                    |                                       | 0:03:59                                                |                                                                         |                |                                                                  |                                                                             |                                |                                  |                                                                              |                |                                                                           |                |                        |
| 5                                     | Окончание работы:                                       |                                                                                                    |                                                                                                    |                                       | 23:40:34                                               |                                                                         |                |                                                                  |                                                                             |                                |                                  |                                                                              |                |                                                                           |                |                        |
| 6                                     |                                                         | Продолжительность рабочего дня:                                                                               |                                                                                                    |                                       | 23:36:35                                               |                                                                         |                | 250                                                              |                                                                             |                                |                                  |                                                                              |                |                                                                           |                |                        |
| 8                                     | Количество вошедших:                                    |                                                                                                    |                                                                                                    |                                       | 1449                                                   |                                                                         |                |                                                                  |                                                                             |                                |                                  |                                                                              |                |                                                                           |                |                        |
| 9                                     | Количество вышедших:                                    |                                                                                                    |                                                                                                    |                                       | 1389                                                   |                                                                         |                | 200                                                              |                                                                             |                                |                                  |                                                                              |                |                                                                           |                |                        |
|                                       | 10 Количество посетителей:                              |                                                                                                    |                                                                                                    |                                       | 1419                                                   |                                                                         |                |                                                                  |                                                                             |                                |                                  |                                                                              |                |                                                                           |                |                        |
| 11                                    |                                                         |                                                                                                    |                                                                                                    |                                       |                                                        |                                                                         |                |                                                                  |                                                                             |                                |                                  |                                                                              |                |                                                                           |                |                        |
|                                       |                                                         | 12 Среднее время пребывания в помещении:                                                                      |                                                                                                    |                                       | 0:09:30                                                |                                                                         |                | 150                                                              |                                                                             |                                |                                  |                                                                              |                |                                                                           |                |                        |
| 13                                    |                                                         |                                                                                                    |                                                                                                    |                                       |                                                        |                                                                         |                |                                                                  |                                                                             |                                |                                  |                                                                              |                |                                                                           |                |                        |
| 14                                    |                                                         | Изменение параметров в течении дня                                                                            |                                                                                                    |                                       |                                                        |                                                                         |                |                                                                  |                                                                             |                                |                                  |                                                                              |                |                                                                           |                |                        |
| 15                                    | Время                                                   | Вход                                                                                                    | Выход                                                                                                    | Время                                 | Вход                                                   | Выход                                                                   |                | 100                                                              |                                                                             |                                |                                  |                                                                              |                |                                                                           |                |                        |
| 16                                    | 0:00                                                    | 11                                                                                                    | 27                                                                                                    | 12:00                                 | 87                                                     | 79                                                                      |                |                                                                  |                                                                             |                                |                                  |                                                                              |                |                                                                           |                |                        |
| 17                                    | 1:00                                                    | 3                                                                                                    | 11                                                                                                    | 13:00                                 | 143                                                    | 120                                                                     |                | 50                                                               |                                                                             |                                |                                  |                                                                              |                |                                                                           |                |                        |
| 18<br>19                              | 2:00<br>3:00                                            | $\mathbf{0}$<br>$\overline{0}$                                                                                |                                                                                                    | 14:00<br>15:00                        | 137<br>181                                             | 123<br>155                                                              |                |                                                                  |                                                                             |                                |                                  |                                                                              |                |                                                                           |                |                        |
| 20                                    | 4:00                                                    |                                                                                                    |                                                                                                    | 16:00                                 | 218                                                    | 183                                                                     |                |                                                                  |                                                                             |                                |                                  |                                                                              |                |                                                                           |                |                        |
| 21                                    | 5:00                                                    | $\mathbf{0}$                                                                                                  |                                                                                                    | 17:00                                 | 161                                                    | 143                                                                     |                | $\mathbf{0}$                                                     |                                                                             |                                |                                  |                                                                              |                |                                                                           |                |                        |
| 22                                    | 6:00                                                    | 1                                                                                                    |                                                                                                    | 18:00                                 | 130                                                    | 124                                                                     |                |                                                                  | 8<br>$\frac{6}{100}$<br>2:00<br>3.00                                        | 4:00<br>$\frac{8}{50}$<br>6:00 | $\frac{80}{100}$<br>7.00<br>8:00 |                                                                              | 18:00<br>19:00 | 20:00<br>21:00<br>22:00<br>23:00                                          |                |                        |
| 23                                    | 7:00                                                    | $\overline{9}$                                                                                                | 10                                                                                                    | 19:00                                 | 92                                                     | 126                                                                     |                |                                                                  |                                                                             |                                |                                  |                                                                              |                |                                                                           |                |                        |
| 24                                    | 8:00                                                    | 17                                                                                                    |                                                                                                    | 20:00                                 | 85                                                     | 65                                                                      |                |                                                                  |                                                                             |                                |                                  |                                                                              |                |                                                                           |                |                        |
| 25                                    | 9:00                                                    | $\overline{22}$                                                                                               | 15                                                                                                    | 21:00                                 | 39                                                     | 65                                                                      |                |                                                                  |                                                                             |                                |                                  |                                                                              |                |                                                                           |                |                        |
| 26<br>27                              | 10:00<br>11:00                                          | 32<br>53                                                                                                    | 15<br>49                                                                                                    | 22:00<br>23:00                        | 22<br>5                                                | 50<br>11                                                                |                |                                                                  |                                                                             |                                |                                  |                                                                              |                |                                                                           |                |                        |
| 28                                    |                                                         |                                                                                                    |                                                                                                    |                                       |                                                        |                                                                         |                |                                                                  |                                                                             |                                |                                  |                                                                              |                |                                                                           |                |                        |
| 29                                    |                                                         |                                                                                                    |                                                                                                    |                                       |                                                        |                                                                         |                |                                                                  |                                                                             |                                |                                  |                                                                              |                |                                                                           |                |                        |
| 30                                    |                                                         |                                                                                                    |                                                                                                    |                                       |                                                        |                                                                         |                |                                                                  |                                                                             |                                |                                  |                                                                              |                |                                                                           |                |                        |
|                                       | $+ + +$                                                 | 1112 / 1113 / 1114 / 1115 / 1116 / 1117 <b>1118</b> / 1119 / 1120 / 1121 / 1122 / 1123 / 1124 / 1125 / 1126 / |                                                                                                    |                                       |                                                        |                                                                         |                |                                                                  |                                                                             |                                | Время работы                     | Количество 4                                                                 |                |                                                                           |                |                        |
|                                       | Готово                                                  |                                                                                                    |                                                                                                    |                                       |                                                        |                                                                         |                |                                                                  |                                                                             |                                |                                  |                                                                              | Ⅲ Ⅲ 100% →     |                                                                           | $\Box$         | $\bigoplus$            |
|                                       |                                                         |                                                                                                    |                                                                                                    |                                       |                                                        |                                                                         |                |                                                                  |                                                                             |                                |                                  |                                                                              |                |                                                                           |                |                        |

Рис.15.

 **Время работы** (Рис.16). Лист представляет собой график, на которым отображена динамика изменения начала работы, окончания работы и времени работы за выбранный период времени. Лист дает наглядную возможность анализа режима работы наблюдаемого объекта.

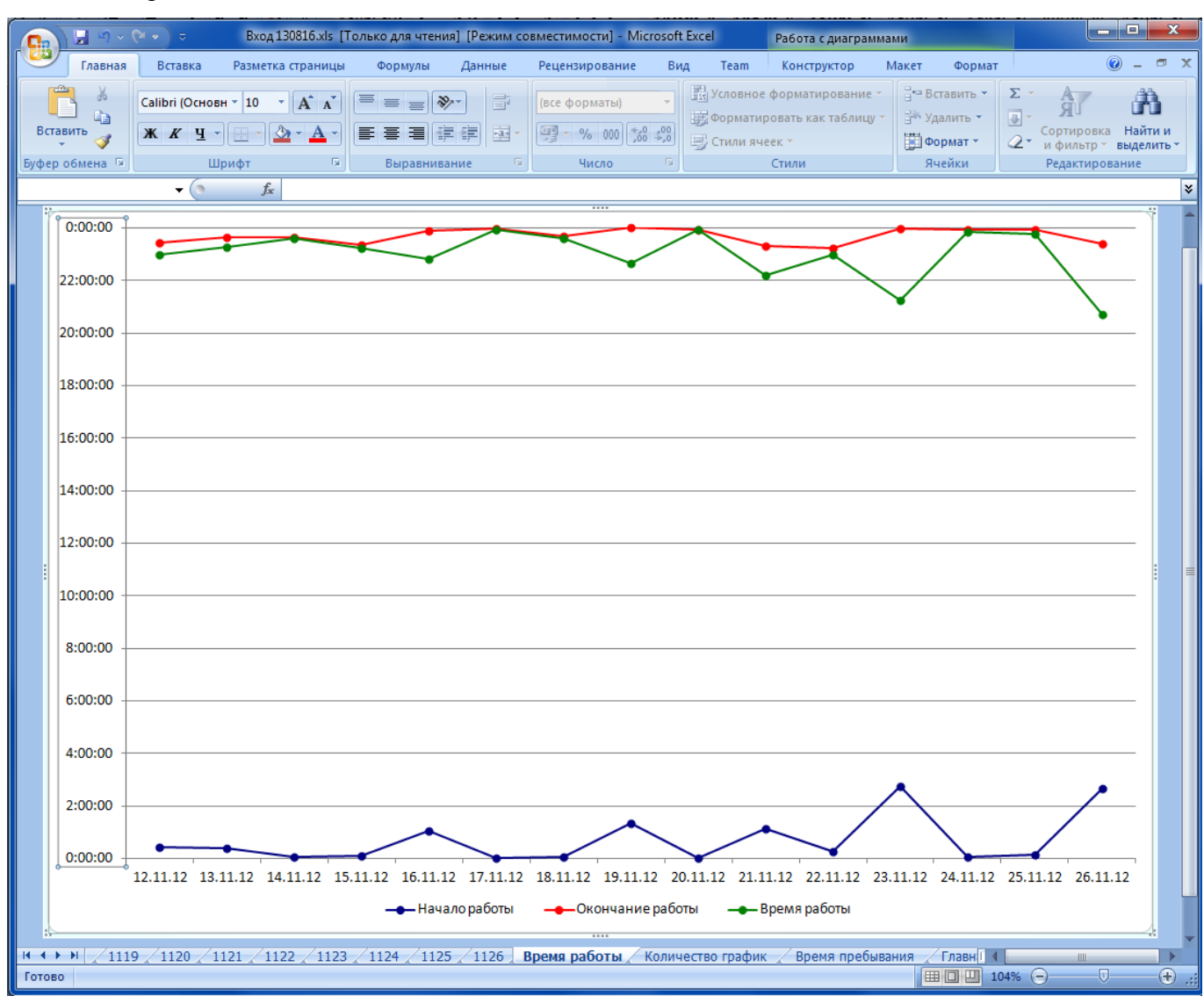

Рис.16.

 **Количество график** (Рис.17). Лист представляет собой график, на котором отображена динамика изменения количества посетителей за выбранный период, а так же количества пересечений контрольной линии в направлении «Вход» и «Выход».

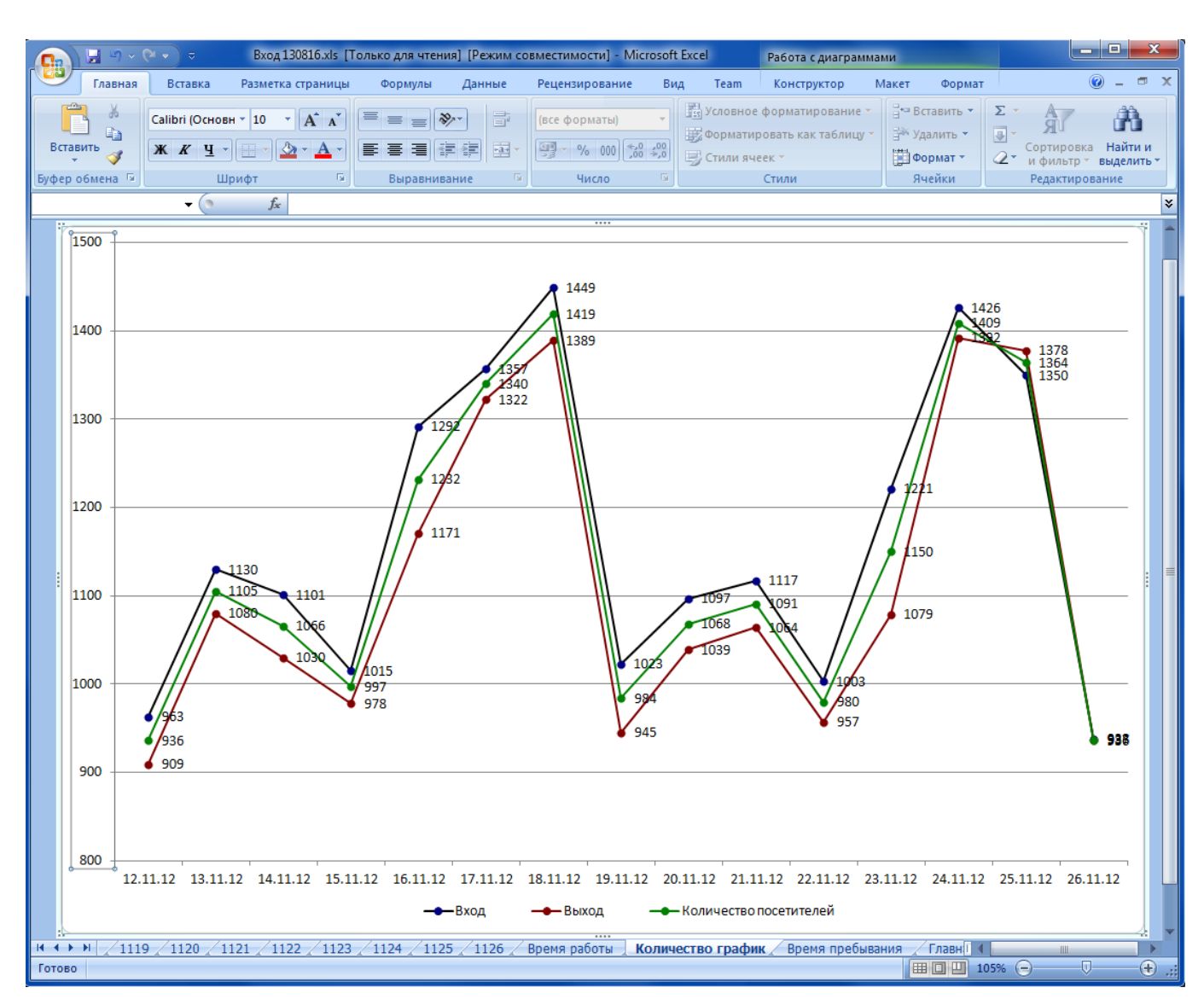

Рис.17.

 **Время пребывания** (Рис.18). Лист представляет собой график, на котором отображена динамика изменения среднего за день времени пребывания посетителей за выбранный период.

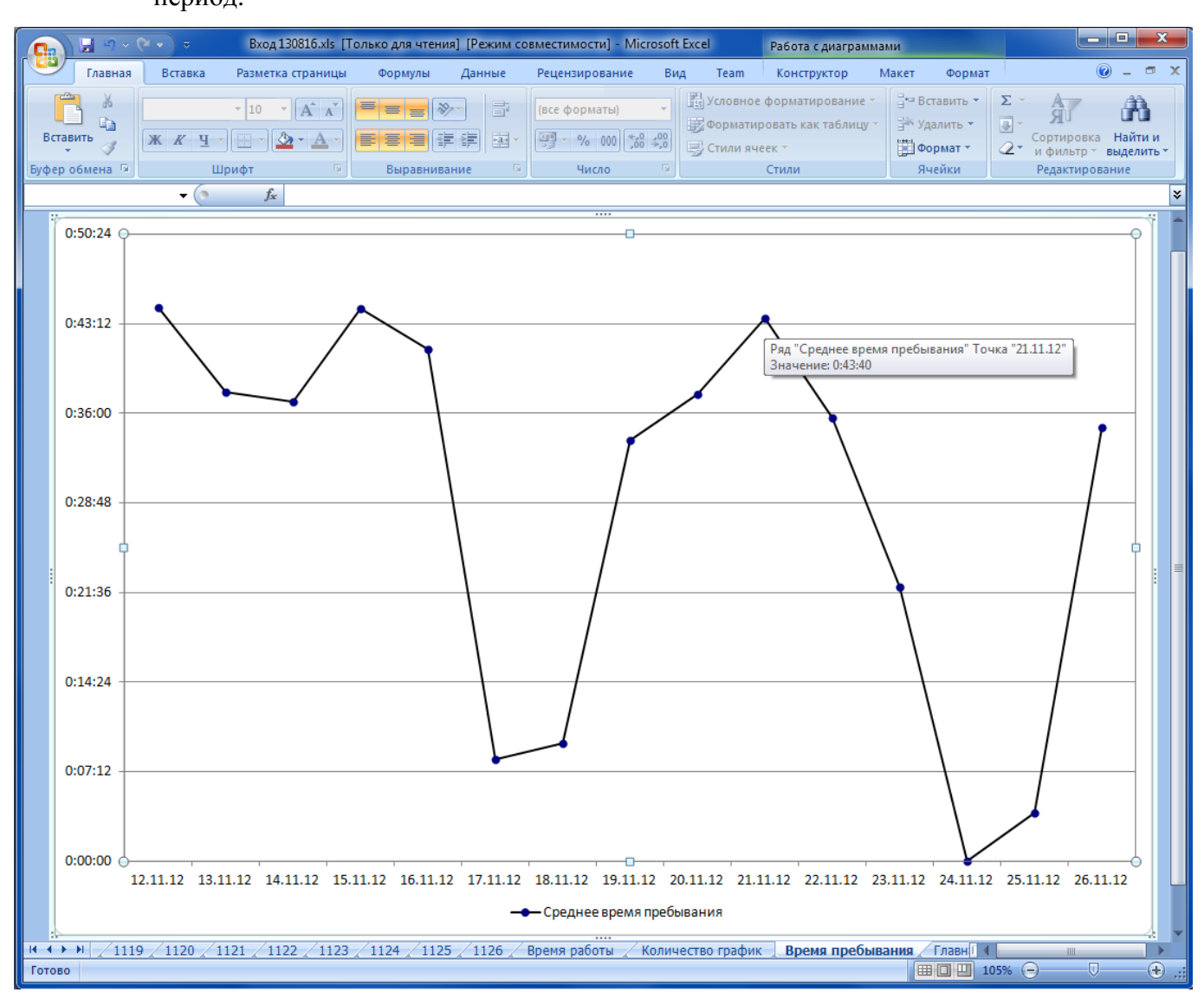

Рис.18.

# <span id="page-26-0"></span>**3.1.4. Подключение дополнительного каталога при формировании отчета для линии**

**Подключить дополнительный каталог с лог файлами** – данная опция используется в том случае, когда у помещения два входа и на каждом установлена система подсчета посетителей. Если применить данную опцию и указать путь (кнопка «Обзор») к лог файлам от второй камеры, то при построении отчета будут учитываться данные от обеих камер. Лог файлы программы находятся в каталоге <Каталог программы>\Log.

# <span id="page-27-0"></span>**3.2. Построение отчетов для области**

#### <span id="page-27-1"></span>**3.2.1. Формирование отчета в виде HTML файла для области**

Для формирования отчетов, нужно в окне программы (рис.1) зайти в пункт меню «Статистика» и выбрать пункт «Отчеты». В появившемся окне (Рис.19) выбрать в поле «Инструмент» номер области, для которой требуется сформировать отчет.

В полях «первый/последний день отчета» выбрать календарный интервал, для которого будет сформирован отчет.

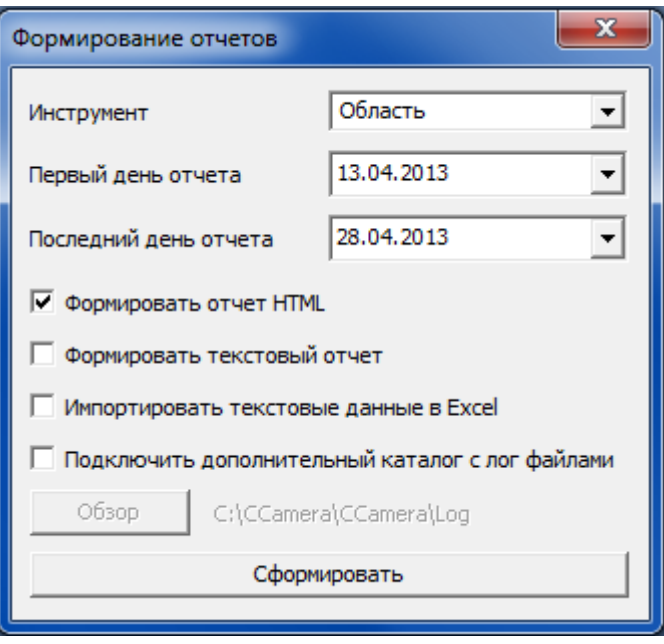

Рис.19.

Отчет HTML для области имеет следующие разделы (Рис.20):

- **Имя камеры** первой строкой сформированного файла идет надпись «Отчет» с последующим указанием имени камеры, присвоенной при установки системы (Подробнее смотрите «Инструкция по установке»)
- **Календарный период** в данной строке указывается период времени, за который формируется отчет.
- **Средняя продолжительность рабочего дня** среднее значение продолжительности рабочих дней за выбранный период. Продолжительностью рабочего дня считается разница между первым и последним пересечением области.
- **Общее количество человеко-часов за период** сумма человеко-часов по всем дням за выбранный период.

Календарный период

**Среднее количество человеко-часов в течении дня** – среднее значение человеко-

часов в день за выбранный период.

Имя камеры

Отчет - Вход

За период с 13/04/13 (Суббота) по 28/04/13 (Воскресенье)

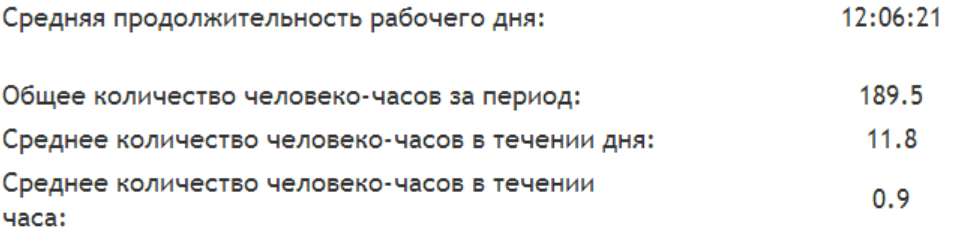

| Дата             | День<br>недели                         | Начало<br>работы | Окончание<br>работы        | Время<br>работы | Человеко-<br>часов | Среднее<br>$4./4. B$ Hac | Максимальное<br>$4./4. B$ Hac |
|------------------|----------------------------------------|------------------|----------------------------|-----------------|--------------------|--------------------------|-------------------------------|
|                  | 13/04/13 Суббота                       | 10:47:02         | 21:34:45                   | 10:47:43        | 8.7                | 0.72                     | 1.44                          |
| <u>14/04/13</u>  | Воскресенье 10:45:56 21:36:37 10:50:41 |                  |                            |                 | 9.3                | 0.77                     | 1,31                          |
| <u>15/04/13</u>  | Понедельник                            |                  | 09:39:33 22:40:44 13:01:11 |                 | 14.4               | 1.03                     | 2.12                          |
| 16/04/13 Вторник |                                        |                  | 09:38:43 22:32:54 12:54:11 |                 | 17.5               | 1.25                     | 2.68                          |
| 17/04/13 Среда   |                                        | 10:36:43         | 22:37:49                   | 12:01:06        | 11.0               | 0.84                     | 1.59                          |
| 18/04/13 Четверг |                                        |                  | 10:46:52 22:34:02          | 11:47:10        | 12.9               | 0.99                     | 1.57                          |
| 19/04/13 Пятница |                                        |                  | 09:56:47 22:41:28 12:44:41 |                 | 11.7               | 0.84                     | 1.64                          |
| 20/04/13 Суббота |                                        |                  | 09:47:56 21:51:57 12:04:01 |                 | 9.0                | 0.70                     | 1.33                          |
|                  | 21/04/13 Воскресенье 10:26:43 21:47:28 |                  |                            | 11:20:45        | 8.8                | 0.74                     | 1.56                          |
| 22/04/13         | Понедельник 09:58:31                   |                  | 22:56:46                   | 12:58:15        | 17.0               | 1.21                     | 2.48                          |
| 23/04/13 Вторник |                                        |                  | 10:25:52 22:43:44 12:17:52 |                 | 12.6               | 0.97                     | 1.78                          |
| 24/04/13 Среда   |                                        |                  | 09:40:25 22:47:46 13:07:21 |                 | 11.9               | 0.85                     | 2.06                          |
| 25/04/13 Четверг |                                        | 10:17:21         | 22:41:06                   | 12:23:45        | 12.9               | 0.99                     | 2.09                          |
| 26/04/13 Пятница |                                        |                  | 10:36:59 22:44:22          | 12:07:23        | 13.1               | 1.00                     | 2.93                          |
| 27/04/13 Суббота |                                        |                  | 09:41:40 21:47:18          | 12:05:38        | 9.5                | 0.73                     | 1.47                          |
|                  | 28/04/13 Воскресенье 10:38:20          |                  | 21:48:18                   | 11:09:58        | 9.3                | 0.77                     | 1.51                          |

Рис.20.

- **Среднее количество человеко-часов в течении часа** среднее значение человекочасов в час за выбранный период.
- **Таблица ежедневной статистики** отражает результат работы системы по наблюдаемому помещению за каждый из дней выбранного периода. В таблице для каждого дня из выбранного периода, приведены следующие параметры:

o Начало работы – время первого за день пересечение области;

- o Окончание работы время последнего за день пересечение области;
- o Время работы время между первым и последним пересечением области;
- o Количество человеко-часов количество человеко-часов за день. Максимальное значение за выбранный период имеет зеленый индикатор, наименьшее – красный;
- o Среднее человеко-часов в час среднее количество человеко-часов за день, за время работы. Максимальное значение за выбранный период имеет зеленый индикатор, наименьшее – красный;
- o Максимальное значение человеко-часов за день максимальное значение человеко-часов в течении рабочего дня. Максимальное значение за выбранный период имеет зеленый индикатор, наименьшее – красный.

При нажатии на ссылку с соответствующим днём можно просмотреть статистику за выбранный день.

Отчет HTML за день для области имеет следующие разделы (Рис.21):

- **Имя камеры** первой строкой сформированного файла идет надпись «Отчет» с последующим указанием имени камеры, присвоенной при установки системы (Подробнее смотрите «Инструкция по установке»)
- **Дата**  календарное обозначение дня, по которому сформирован отчет, с указанием дня недели.
- **Продолжительность рабочего дня** продолжительностью рабочего дня считается как разница между временем первого и последнего пересечения области.
- **Общее количество человеко-часов**  сумма человеко-часов за весь день.
- **Среднее количество человеко-часов в течении часа** среднее значение человекочасов в час за день.

# Отчет - Вход

За 16/04/13 (Вторник)

12:54:11 Продолжительность рабочего дня:

Общее количество человеко-часов:

Максимальное количество ч.-ч. в течении часа: 2,68

Среднее количество ч.-ч. в течении часа:

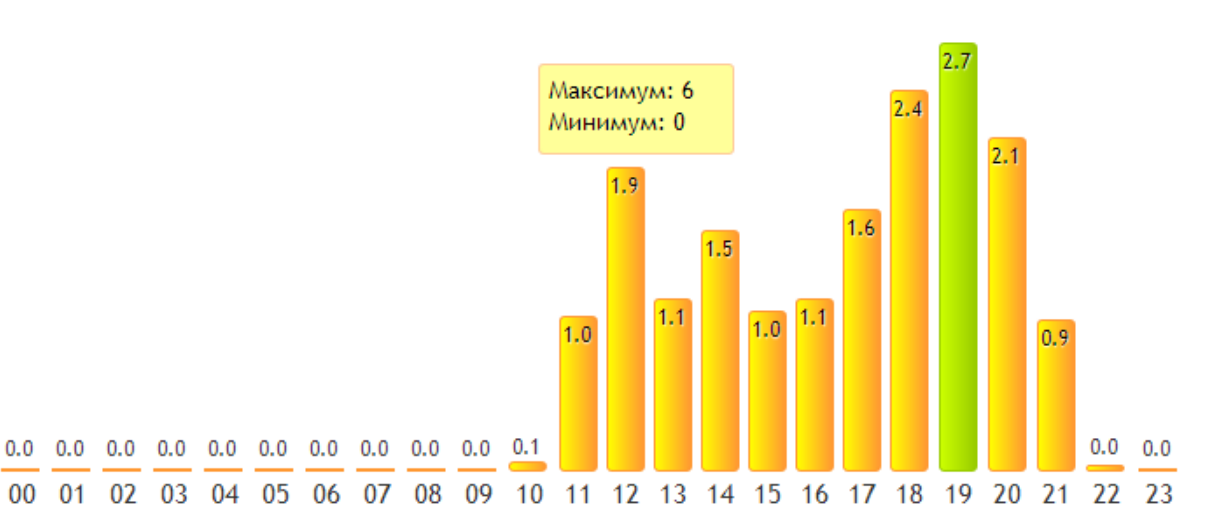

 $17.5$ 

 $1.25$ 

| <b>Hac</b> | Человеко-<br>часов | Минимум<br>объектов | Максимум<br>объектов | <b>Hac</b> | Человеко-<br>часов | Минимум<br>объектов | Максимум<br>объектов |
|------------|--------------------|---------------------|----------------------|------------|--------------------|---------------------|----------------------|
| 00:00      | 0.00               | $\Omega$            | $\bf{0}$             | 12:00      | 1.92               | $\Omega$            | 6                    |
| 01:00      | 0.00               | 0                   | $\bf{0}$             | 13:00      | 1.09               | $\Omega$            | 5                    |
| 02:00      | 0.00               | 0                   | 0                    | 14:00      | 1.53               | $\Omega$            | 5                    |
| 03:00      | 0.00               | $\Omega$            | 0                    | 15:00      | 1.00               | $\Omega$            | 4                    |
| 04:00      | 0.00               | $\Omega$            | $\bf{0}$             | 16:00      | 1.09               | $\Omega$            | 5                    |
| 05:00      | 0.00               | 0                   | 0                    | 17:00      | 1.64               | $\Omega$            | 6                    |
| 06:00      | 0.00               | 0                   | $\bf{0}$             | 18:00      | 2.39               | $\Omega$            | 6                    |
| 07:00      | 0.00               | $\Omega$            | $\bf{0}$             | 19:00      | 2.68               | $\Omega$            | 7                    |
| 08:00      | 0.00               | $\bf{0}$            | $\bf{0}$             | 20:00      | 2.11               | $\Omega$            | 6                    |
| 09:00      | 0.00               |                     | 1.                   | 21:00      | 0.95               | $\Omega$            | 5                    |
| 10:00      | 0.07               | $\Omega$            | $\mathcal{P}$        | 22:00      | 0.05               |                     | 2                    |
| 11:00      | 0.97               | $\Omega$            | 5.                   | 23:00      | 0.00               | $\Omega$            | $\Omega$             |

Рис.21.

 **Почасовая гистограмма посетителей** – гистограмма отражающая среднее количество человек за каждый час. Прямоугольник часа, с максимальным значением человеко-часов отображается зеленым цветом и имеет наибольшую высоту. Гистограмма позволяет наглядно оценить посещаемость области в течении выбранного дня. При наведении курсора мыши на бар отображается максимум и минимум объектов.

- **Таблица почасовой статистики** отражает результат работы системы по наблюдаемому помещению за каждый час. В таблице для каждого часа, приведены следующие параметры:
	- o Значение человеко-часов;
	- o Минимум объектов минимальное количество объектов находившихся в области за указанный час;
	- o Максимум объектов максимальное количество объектов находившихся в области за указанный час.

## <span id="page-32-0"></span>**3.3. Построение треков**

Для формирования треков, нужно в окне программы (рис.1) зайти в пункт меню «Статистика» и выбрать пункт «Треки». При выборе данного пункта меню отображается следующее окно (Рис.22.):

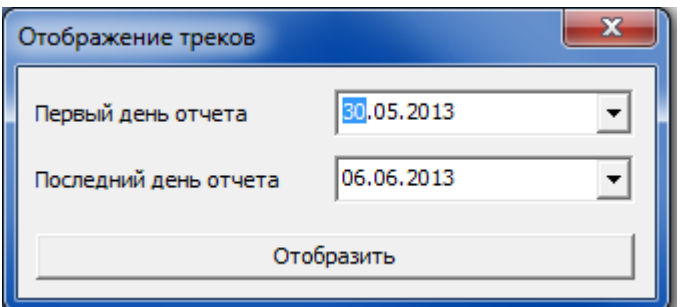

Рис.22.

#### **Первый/последний день отчета** – интервал формирования статистики.

После нажатия кнопки **Отобразить** в интернет браузере выводится отчет с изображением плотности треков (Рис.23-24.). В отчете указываются основные данные:

- Имя камеры
- Календарный период
- Количество дней в статистике
- Количество треков за выбранный период (под треком понимается траектория движения объекта в наблюдаемой области)
- Количество человеко-часов (под количеством человеко-часов понимается общее время, в течении которого посетители находились в зоне наблюдения за весь выбранный период)

Плотность потоков выводиться в наглядном виде в трех разных вариантах: сегментированном, сглаженном и детальном. Под каждым изображением выведены средние значения плотности соответствующие каждому цвету.

Пурпурным и красным отображаются места наиболее частого присутствия людей, области с меньшей частотой выделяются синим и зелёным, области с плотностью меньше пороговой не закрашиваются.

Данные отображения треков позволяют выделить основные траектории движения посетителей в наблюдаемой области.

# Плотность потоков

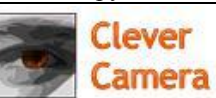

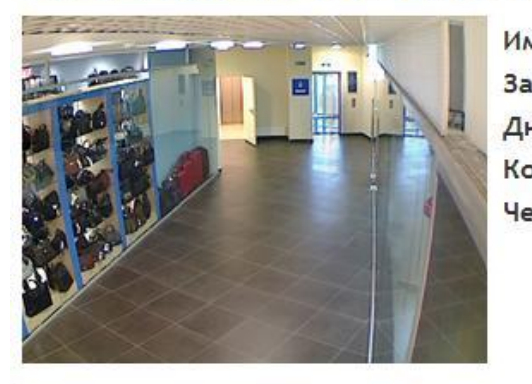

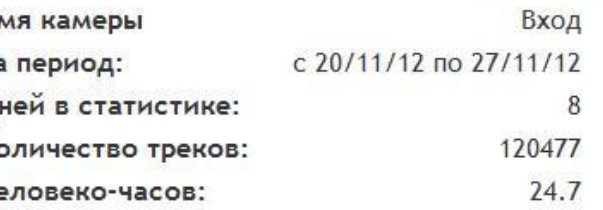

Сегментированное изображение

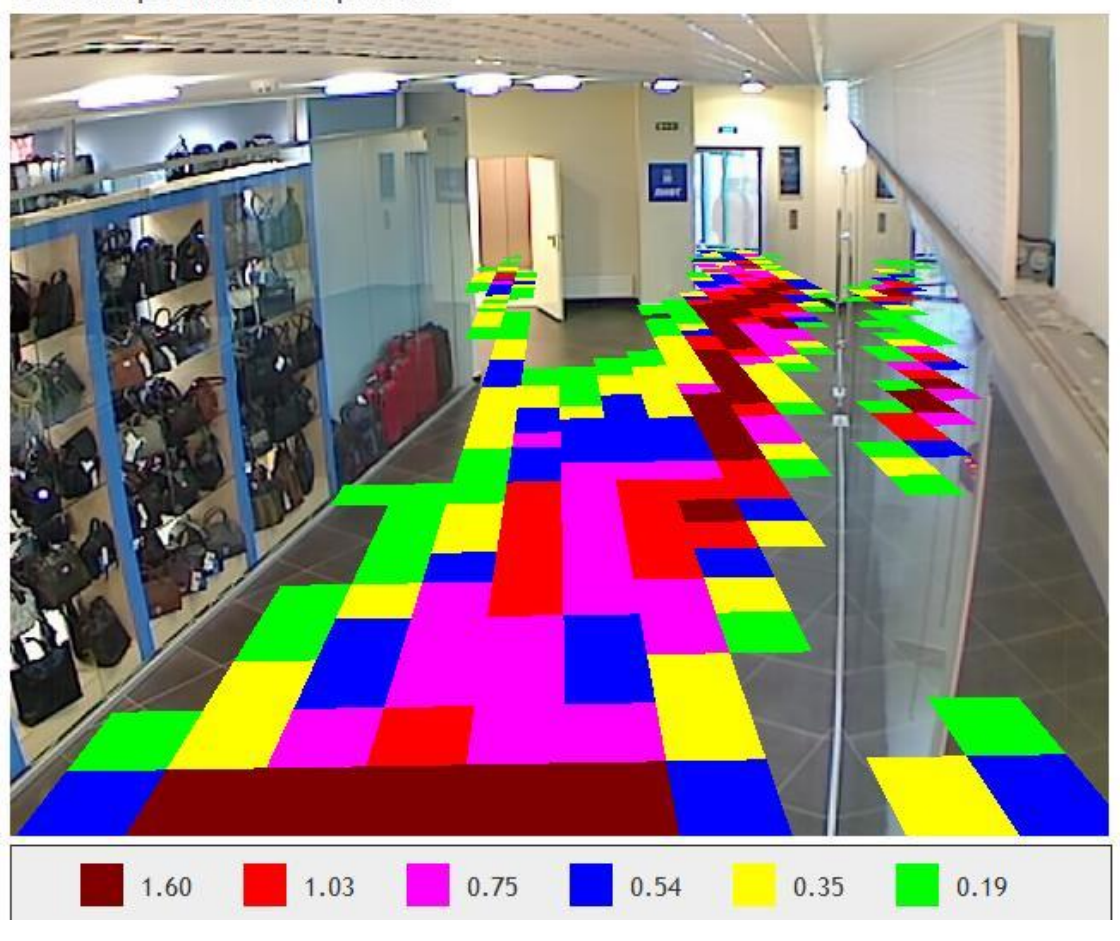

Рис.23.

Плотность равная 1 обозначает, что в зоне размером один метр квадратный, в среднем на всем временном интервале сбора данных, человек присутствовал 1 час.

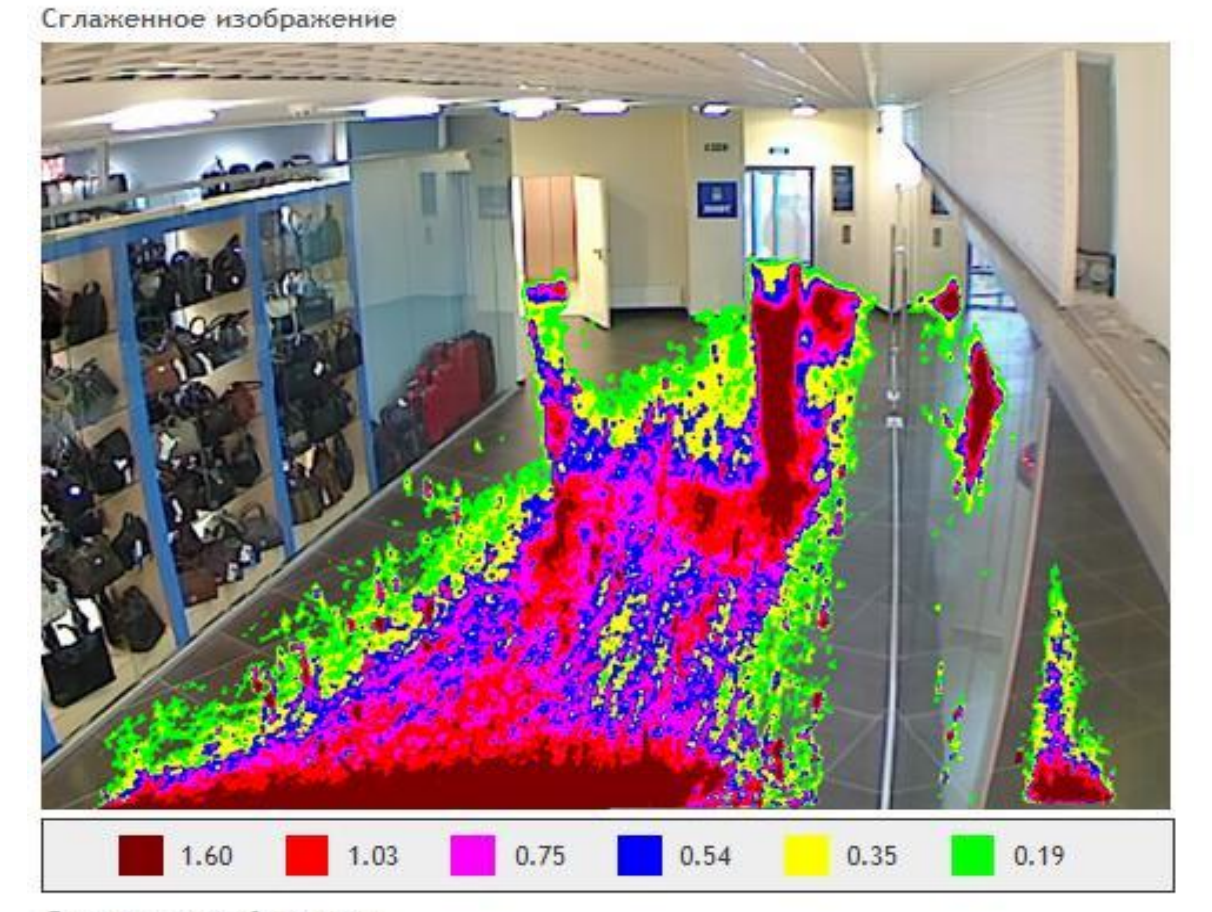

Детальное изображение

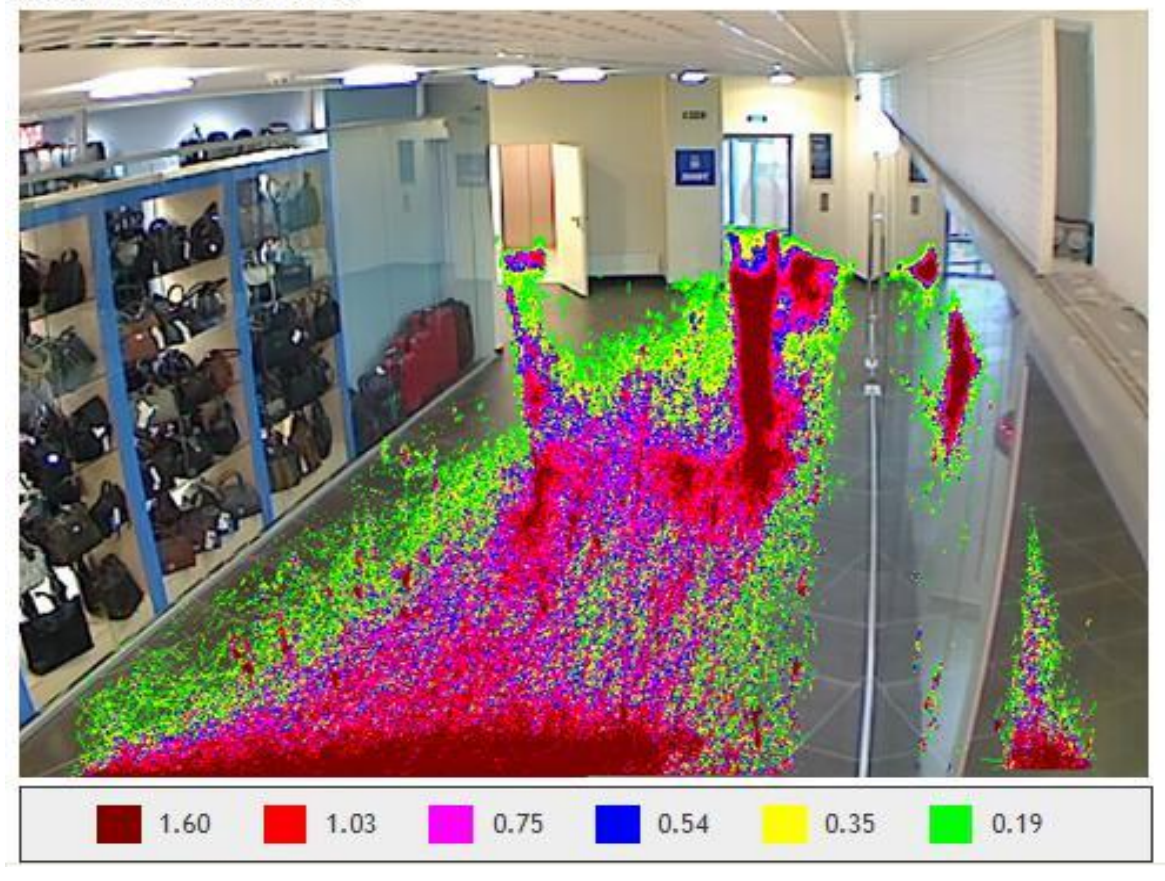

Рис.24.

# <span id="page-35-0"></span>**Приложение 1. Формат лог файлов.**

Программы CCamera и CCMaster собирают и хранят информацию о пересечении объектами контрольной линии или контрольной области в лог файлах, которые сохраняются в каталог «CCamera»\Log. При каждом новом старте открывается новый лог файл. В начале новых суток (00:00:00 по местному времени) текущий лог файл закрывается и открывается новый.

### <span id="page-35-1"></span>**Имена лог файлов.**

Имя файла формируется следующим образом: Log\_ггммдд\_ччммсс.txt; где ггммдд – год, месяц, день; ччммсс – часы, минуты, секунды начала формирования файла. Например, Log\_090430\_162417.txt – лог файл, который начал формироваться в 16:24:17 30 апреля 2009 года.

# <span id="page-35-2"></span>**Структура файла**

Каждая строчка лог файла – это отдельная запись. Разделение данных в строке происходит с помощью символа <Tab>. Первые три элемента строки стандартны для всех строк: cссссссссссс<Tab>чч:мм:сс<Tab>"Тип записи"<Tab>… "Последующие данные", где cссссссссссс время формирования записи в секундах (UTC); чч:мм:сс – часы, минуты, секунды времени формирования записи; <Тип записи> - указание типа записи. Далее рассмотрены существующие типы строк.

#### <span id="page-35-3"></span>**Камера**

Данная запись первая и единственная в лог файле, фиксирует в лог файле имя камеры, взятое из настроек программы CCamera (Настройки IP камеры). Запись формируется следующим образом:

**cссссссссссс<Tab>чч:мм:сс<Tab>Камера<Tab>"Имя камеры""<номер камеры>**

Пример записи:

**001227972603 18:30:03 Камера Вход 1**

#### <span id="page-35-4"></span>**Линия**

Данная запись фиксирует в лог файле событие пересечения объектом контрольной линии и направление движения «Вход» - объект зашёл в помещение, «Выход» - объект вышел. Запись формируется следующим образом:

**cссссссссссс<Tab>чч:мм:сс<Tab>Линия<Tab>Вход/Выход"<номер линии>** Пример записи:

**00122797308 18:38:01 Линия Выход 1**

#### <span id="page-36-0"></span>**Область**

Данная запись в лог файле фиксирует с периодичностью не чаще чем один раз в секунду информацию о количестве объектов находящихся в контрольной зоне (только в том случае когда число объектов больше нуля). Запись формируется следующим образом:

#### **cссссссссссс<Tab>чч:мм:сс<Tab>Область<Tab>"Количество объектов""<номер**

#### **области>**

Пример записи:

**00122797308 18:38:01 Область 2 2**

# <span id="page-37-0"></span>**Приложение 2. Формат трек файлов.**

Информация о всех перемещениях объектов, в зоне видимости камеры, сохраняются в трек файлы (в случае если опция «Сохранять треки» в «Учет событий» установлена) в каталог «CCamera»\Track. При каждом новом старте открывается новый трек файл. В начале новых суток (00:00:00 по местному времени) текущий трек файл закрывается и открывается новый.

## <span id="page-37-1"></span>**Имена трек файлов.**

Имя файла формируется следующим образом: Track\_ггммдд\_ччммсс.txt; где ггммдд – год, месяц, день; ччммсс – часы, минуты, секунды начала формирования файла. Например, Track\_090430\_162417.txt – трек файл, который начал формироваться в 16:24:17 30 апреля 2009 года.

# <span id="page-37-2"></span>**Структура файла**

Каждая строчка трек файла – это отдельная запись о перемещении одного объекта за время одного кадра видео потока. Разделение данных в строке происходит с помощью символа <Tab>. Все строки трек файлов одинаковы:

#### **cссссссссссс<Tab>"Номер объекта"<Tab>"Координа X"<Tab>"Координа Y"<\n>**

где cссссссссссс - время формирования записи в секундах (UTC), "Номер объекта" – номер объекта (32 бита), "Координата X","Координата Y" – координаты объекта (экранные). <\n> номер линии.